Государственный комитет СССР по народному образованию

## В. Г. АЛЕКСЕЕВ, Э. Н. КАМЫШНАЯ, Ю. И. НЕСТЕРОВ

# АЛГОРИТМЫ И ПРОГРАММЫ РЕШЕНИЯ ЗАДАЧ СБОРОЧНО-МОНТАЖНОГО ПРОИЗВОДСТВА ЭВА с помощью эвм

Издательство МГТУ 1989

Государственный комитет СССР по народному образованию

В.Г.Алексеев, Э.Н. Камышная, Ю.И. Нестеров

Алгоритмы и программы решения задач сборочно-монтажного производства ЭВА с помощью ЭВМ

Методические указания по курсовому и дипломному проектированию

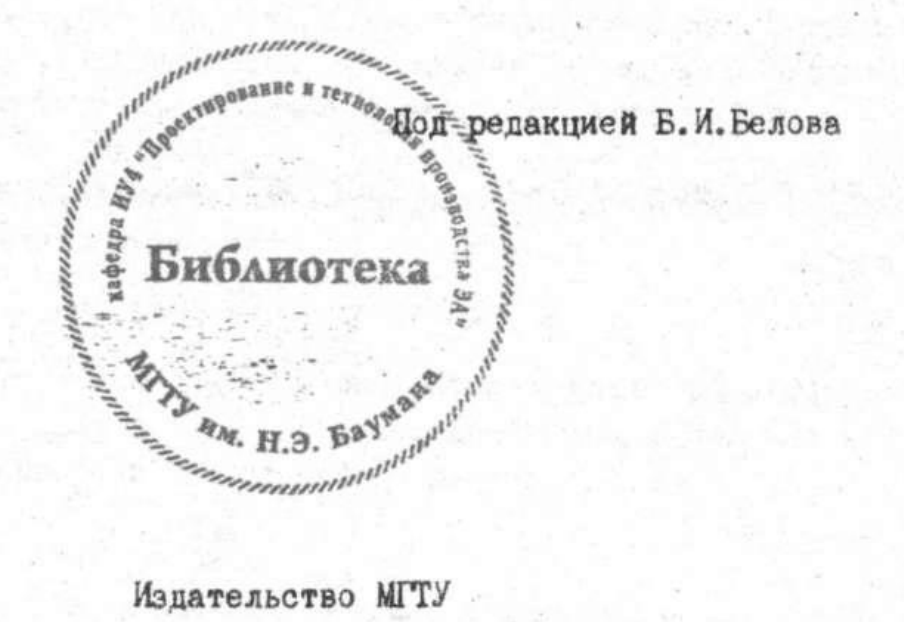

Издательство МГТУ 1989

ББК 73 А 47

А47 Алексеев В.Г., Камышная Э.Н., Нестеров Ю.H. Алгоритмы и программы решения задач сборочно-монтажного производства ЭВА с помощью ЭВМ: Методические указания по курсовому и дипломному проектированию / Под ред. Б.И.Белова. - М.: Изд-во МГТУ, 1989. -40 е., ил. ISBN 5-7038-0204-0

Методические указания содержат алгоритмы и программы проектирования на ЭВМ технологических процессов сборочно-монтажного производства ЭВА, а именно решения таких задач, как выбор оптимальной структуры технологического процесса, состава оборудования, выбора и размещения операций контроля, проектирования конвейерной сборки изделий ЭВА.

Предназначены для студентов при выполнении курсового технологического и технологической части дипломного проектов.

Рецензенты: В.Н.Гриднев, В.Г. Ковалев

ББК 73

1989.

ISBN 5-7038-0204-0 МГТУ им. Н.Э. Баумана,

### 1. ОПРЕДЕЛЕНИЕ ОПТИМАЛЬНОЙ СТРУКТУРЫ ТЕХНОЛОГИЧЕСКОГО ПРОЦЕССА СБОРКИ И МОНТАЖА ЭВА

### 1.1. Алгоритм поиска оптимального варианта структуры технологического процесса (ТП)

Под вариантностью технологического процесса сборки и монтажа изделия будем понимать получение одного и того же результата применением различной технологии на одном и том же технологическом оборудовании, различного оборудования при одной и той же технологии, различной технологии на различных видах оборудования.

Оптимальные варианты ТП сборки и монтажа изделия выбирают с использованием целевых критериев, которые определяются с учетом назначения проектируемой поточной линии (участка).

Выбор оптимального варианта производственной линии (участка) может быть осуществлен с помощью формализованной математической модели [I], согласно которой выбор варианта ТП для проектируемой линии (участка) эквивалентен выбору вектора  $\bar{x}(x_1, x_2, ..., x_m)$  из множества  $\bar{D} = D_1 \times D_2 \times ... \times D_m$ , где  $\bar{x}_i$  - номер варианта выполнения  $\ell$ -й операции,  $\mathcal{D}_{\epsilon}$  - множество вариантов выполнения  $\ell$ -й операции,  $\mathcal{D}$  - декартово произведение.

$$
\mathcal{D}_{\epsilon} = \left\{1, 2, 3, \ldots, s_{\epsilon}\right\},\
$$

где S: - количество вариантов выполнения с-й операции,

 $\ddot{\iota}$  = 1, 2, 3, ...,  $m$ ;  $m$  количество технологических операций.

Оптимизируемый показатель язависит от основных параметров выбираемого

варианта и плана II выхода годных изделий,  $F = F(\tilde{\vec{x}}$ , 7), где  $\pi \in [n_1, n_2]$ 

Задача выбора оптимального варианта ТП заключается в определении критерия оптимизации:

$$
\mathcal{F} = \mathcal{F}(\bar{x}, \pi) \longrightarrow \mathsf{opt}.
$$

Критерий  $F$ , как правило, дискретно-непрерывный и многоэкстремальный в силу дискретности состава линии, а количество существующих вариантов реализации ТП равно:

$$
\mathcal{S} = \bigcap_{i=1}^{m} s_{i}
$$

В силу свойств показателя  $\epsilon$  и с учетом того, что  $\mathcal S$  весьма большое число, полный перебор всех вариантов реализаций (т.е. векторов  $\mathcal{E}\in\mathcal{D}$ ) может оказаться невозможным,

и применение метода случайного поиска, комбинируемого с методами перебора по упорядоченным совокупностям вариантов, может дать желаемый эффект получения оптимальных решений с высокой степенью вероятности.

При этом предполагаются заданными: возможные перечни критериев оптимизации и вариантов отдельных технологических операций, входящих в состав линии (участка); очередность выполнения операций, определяющих порядок ТП сборки и монтажа изделия; перечень существующего оборудования, на котором возможна реализация вариантов выполнения технологических операций СВОИМИ техникоэкономическими показателями  $co$ (ПЄТ) (производительность, стоимость, установленная мощность, занимаемая площадь, надежность и др.

Оптимизация осуществляется на ЭВМ с использованием метода случайного поиска с локальной оптимизацией (рис.1). Случайно выбранный исходный вариант последовательно улучшается с помощью покоординатного спуска [2, 3].

оптимального выбора оборудования технологических линий Алгоритм (участков) сочетает случайный поиск для розыгрыша исходных вариантов с методом локальной оптимизации - схемой покоординатного спуска [1].

Шаг 0. Фиксируем план П из интервала  $\left[\begin{smallmatrix} \Pi_{\overline{B}}\Pi_2 \end{smallmatrix}\right]$ 

Шаг 1. Производим *m* случайных розыгрышей значений переменных  $x \in \mathcal{D}$ . Получаем вектор начальных вариантов выполнения всех операций:

 $\overline{x}_{o}\left\{x_{o}^{o},x_{20}^{o},\ldots,x_{io}^{o},...,x_{mo}^{o}\right\}$ 

Шаг 2. Вычисляем соответствующее вектору 3 значение целевой функции

 $F_0^o = F(x_0^o, x_{20}^o, ..., x_{ia}^o, ..., x_{mo}^o, \pi).$ 

Фиксируем  $\mathcal{F}_{o}^{\circ}$ как исходное (начальное) значение целевой функции.

Шаг 3. Применяя покоординатный спуск, изменяем значение переменной три фиксированных остальных и находим

$$
F'_{10} = opt F(x_{10}, x_{20}, \ldots, x_{i0}^0, \ldots, x_{m0}^0, \pi),
$$
  
  $x_{n0} \in D$ 

Изменяем переменную  $\mathcal{L}_2$ , зафиксировав переменные  $\mathcal{L}_3$ ,  $\cdots$ при  $x_i = x_{io}$ ; где  $x_{io}$  - значение переменной  $x_i$ , реализу оптимум $F'_{10}$ ющее находим

 $F_{20} = optF(x_0, x_2, ..., x_0, ..., x_m, n),$ отсюда $x_2 = x_{20}$ . Аналогично получаем<br> $F_{30}^{\prime} =$  opt F  $(x_{10}^{\prime}, x_{20}^{\prime}, x_{30}^{\prime},..., x_{i0}^{\circ},..., x_{m0}^{\circ}, \pi)$ ;  $x_{3} = x_{30}^{\prime}$ ;  $F_{io}^{\prime} = opt F(x_{io}^{\prime}, x_{zo}^{\prime}, ..., x_{(i-1)o}^{\prime}, x_{io}^{\prime}, x_{(i+1)o}^{\prime}, ..., x_{mo}^{\prime}, \pi); x_{i} = x_{io}^{\prime}$  $F'_{mo} = opt F (x'_{io}, x'_{io}, ..., x'_{io}, ..., x'_{m-1,0}, x_{mo}, \Pi); x_{no} = x'_{mo}.$ Шаг 4. Сравниваем  $F_{m\sigma}$ и  $F_{\sigma}^{\sigma}$  Если  $F_{m\sigma}^{\sigma}$  не лучше  $F_{\sigma}^{\sigma}$  по критерию, то переходим к шагу 5. Если же и лучше и приняв за исходное (начальное) значение целевой функции величину  $F_{m0}^{\prime} = F(x_0^{\prime}, x_2^{\prime}, ..., x_n^{\prime}, ..., x_{m0}^{\prime}, \pi),$ переходим к шагу 3. Осуществляем второй цикл локальной оптимизации:<br> $F_o^2 = opt F(x_n, x_2, ..., x_n, ..., x_m, \pi)$ ;  $x_r = x_n$ ;  $F_{20}^2 = opt F(x_1^2, x_2, x_3', ..., x_n', ..., x_m', \pi), x_2 = x_2^2$  $F_0^2 = opt \nF(x_0^2, x_0^2, ..., x_{(i-1)0}^2, x_{(i+1)0}^1, ..., x_{mo}^1, n), x_i = x_{io}^2;$  $F_{m_0}^2 =$  opt  $F_{m_0}^2$  ( $x_{10}^2$ ,  $x_{20}^2$ , ...,  $x_{10}^2$ , ...,  $x_{(m-1)0}^2$ ,  $x_{m_0}$ ,  $\pi$ ),  $x_m = x_{m_0}^2$ . Сравниваем  $\int_{0}^{2}$   $\int_{0}^{1}$   $\int_{0}^{1}$   $\int_{0}^{2}$   $\int_{0}^{1}$   $\int_{0}^{2}$   $\int_{0}^{1}$   $\int_{0}^{2}$   $\int_{0}^{1}$ по критерию, то переходим к шагу 5. Если же  $F_{\overline{m} \overline{\sigma}}^{\epsilon}$  лучше  $\overline{m}^{\epsilon}$ то приняв  $F^2 = F(x_0, x_0, ..., x_n, ..., x_m, \pi)$ за исходное (начальное) значение целевой функции, переходим к шагу 3 и т.п. После по циклов получаем неубывающую последовательность  $F_0^0 > F_1^0 > F_2^2 > ... > F_{me}^{K_0} = F_{me}^{K_0}$ Знак равенства означает переход на <sup>о</sup>-м цикле к шагу 5.

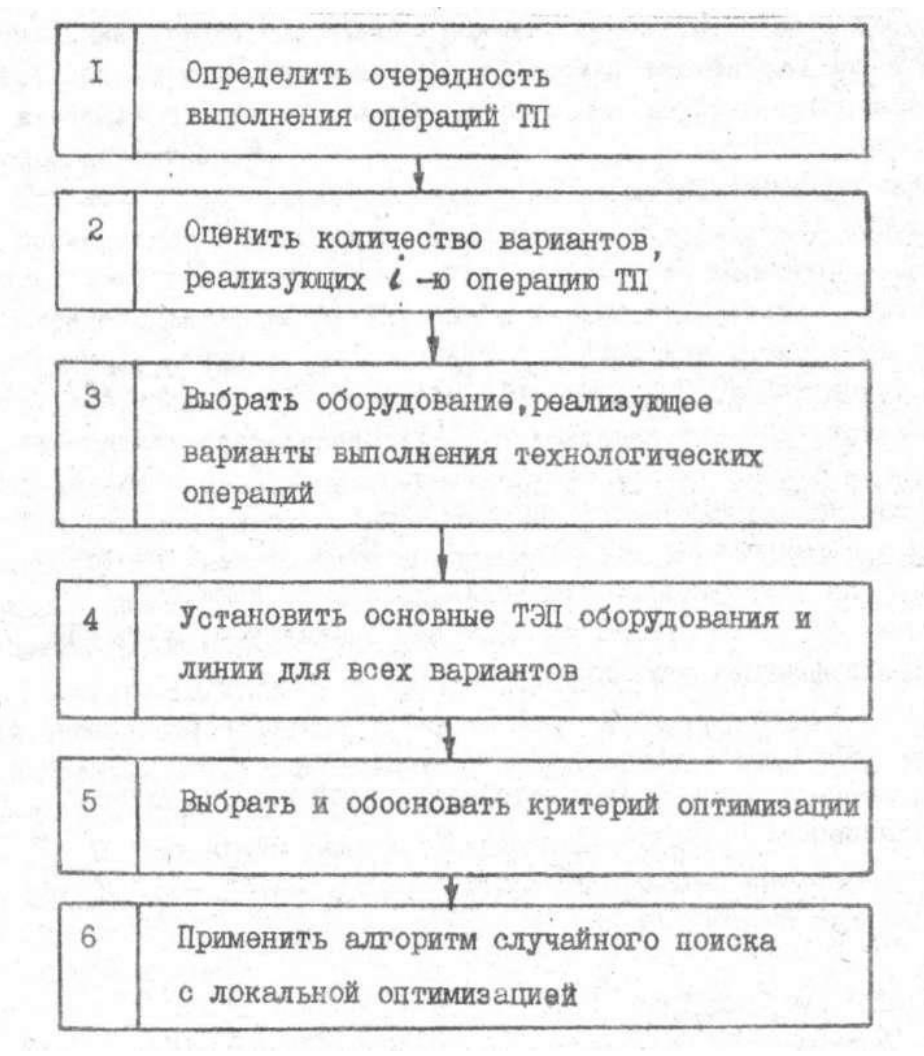

- Рис. І. Основные этапы схемы поиска оптимального варианта выполнения операций ТП
- Шаг 5. Выбираем новый случайный вектор

 $\bar{x}_j = \{x_{ij}^o, x_{ij}^o, \dots, x_{ij}^o, \dots, x_{mj}^o\}$  ( $j = 1, 2, \dots, m$ ),

Где *ј*- номер исходного случайного вектора, и повторяем шаги 2...4. Получаем последовательность

 $F_i^0 > F_{mj}^1 > F_{mj}^2 > ... > F_{mj}^{\frac{m'j-1}{j}} = F_{mj}$ .

Сравниваем  $F_{mj}^{k'_{j}}$  и  $F_{m(j-1)}^{k'_{j-1}}$ ;

Шаг

6.

при  $F_{mj}^{k_{j}^{*}} < F_{mj(j-t)}^{k_{j+1}^{*}}$ реализация локальной оптимизации считается удачной, в

противном случае - неудачной. Ряд неудачных реализаций обозначаем через Исходя из требований определения оптимума, максимальный ряд неудачных

реализаций  $\mu^*$ устанавливаем заранее (обычно  $\mu^* = 5...7$ ) При  $\mu < \mu$  переходим к шагу 5. Если же  $\mu \geq \mu$  \* , то переходим к шагу 7.

Шаг 7. Процесс поиска оптимального варианта при фиксированном плане прекращается; за приближенное значение глобального оптимума целевой функции принимаем  $F^{K-j}_{reg(-i)},$ 

а за оптимальный вариант ТП - вектор с компонентами

 $(x_{1(j-1)}^{N_{j-1}}, x_{2(j-1)}^{N_{j-1}},..., x_{i(j-1)}^{N_{j-1}},..., x_{m(j-1)}^{N_{j-1}}).$ 

Шаг 8. Выбираем новый план выхода годных изделий из интервала  $\Pi_1$ . п.). Повторяем шаги 1...7 и т.д.

### 1.2. Описание программы алгоритма поиска оптимального варианта структуры ТП

Блок 1. Осуществляется ввод исходных данных, подготовленных на основе предварительного анализа технической документации на оборудование,<br>директивными показателями на проектирование линии (участка) и другими

источниками. Вводится число  $\mu^*$  - допустимое число безрезультативных попыток улучшить решение.

Блок 2. Идентификатору глобального значения критерия оптимизации присваивается начальное значение (наибольшее в пределах разрядности чисел конкретной ЭВМ).

Блок 3. Присваивается значение номеру шага (исходной точки)

Блок 4. Осуществляется случайный розыгрыш значений начальных вариантов операций (случайный выбор исходной точки поиска). Формируется вектор вариантов операций.

Блок 5. Индентификатору локального значения критерия оптимизации присваивается начальное значение (наибольшее в пределах разрядности чисел) конкретной ЭВМ.

Блок 6. Присваивается начальное значение индексу I (номер операции) и

признаку результативности цикла оптимизации  $R_g$ ;  $I: = 0$ ;  $R_g: = 0$ .

Блок 7. Вычисляется номер следующей операции:

<u>Блок 8</u>. Присваивается начальный номер варианту операции  $l'$ :  $\frac{1}{2}$ 

<u>Блок 9</u>. Запоминается предыдущий номер варианта 1-й операции  $R_a$ : \* *I*. В ректор вариантов операций заносится новый  $I^1$ номер варианта 1-й операции  $\bar{X}[I] = I$ .

Блок 10. Осуществляется расчет целевой функции  $\ell$  по вектору $\bar{x}[i]$ 

Блок 11. Анализируется новый вариант. Если  $f_i \leq f$  (лучше), переход к блоку 12, в противном случае - к блоку 14.

<u>Блок 12</u>. Изменяется значение признака результативности цикла поиска  $R_s$ . = 1.

Блок 13. Запоминается лучшее значение критерия  $f : \mathbb{R}^3$ 

Блок 14. В вектор  $\bar{x}$  [1] заносится номер лучшего варианта выполнения 1-й операции.

Блок 15. Вычисляется номер следующего варианта выполнения 1-й операции  $I'$ :  $=I'+I$ .

Блок 16. Анализируется, все ли варианты 1-й операции рассмотрены. Если не все, то управление передается на блок 9. В противном случае осуществляется переход к блоку 17. Блоки 9...16 образуют цикл оптимизации по вариантам одной операции (спуск по одной координате).

Блок 17. Анализируется, все ли операции ТП рассмотрены. Если не все  $I \leq m$ . переход к блоку 7, в противном случае -

к блоку 18. Блоки 7... 17 осуществляют цикл оптимизации по всем операциям на одной итерации локального поиска.

Блок 18. Анализируется, результативна ли итерация локального поиска. Если  $\mathcal{R}_{s} = 0$ , то итерация оказалась результативной (достигнут экстремум) и необходим переход к блоку 19. Если

 $\mathcal{R}_{g} = 1$ , то поиск привел к успеху (найдено лучшее значение целевой функции) и поиск следует продлить - переход к блоку 6. Блоки 6...18 осуществляют итеративный локальный поиск с возвратом к первой операции при результативности предыдущей операции (цикл оптимизации по переменной).

Блок 19. Анализируется, удачен ли был случайный выбор исходной точки. Для этого сравниваются значения  $F\mu F$  Если выбор исходной точки был удачным  $(F \leq F)$ - переход к

блоку 20, в противном случае - к блоку 21.

Блок 20. Осуществляется запоминание вектора лучших вариантов для предыдущей исходной точки и лучшего достигнутого значения целевой функции

$$
\bar{x}, [I] = \bar{x}[I]; I = 1, ..., m; F, = F.
$$

Управление передается блоку 3 для выбора первой исходной точки.

Блок 21. Вычисляется очередной номер безрезультативного шага.  $\mu$ :  $\mu$ +1.

Блок 22. Анализируется, разрешен ли выбор еще одной исходной точки. Если  $\mu^2$ , то выбор разрешен - передача управления на блок 4, в противном случае - переход к блоку 23.

Блок 23. Осуществляется вывод на печать таблицы результатов. соответствующих вектору оптимальных вариантов операции  $\bar{\chi}$   $\left[$ *l*  $\right]$ .

Блок 24. Вычисляется следующее по порядку расчетное значение годового плана выпуска,  $\frac{m}{k}$ ,  $\frac{m}{k}$ , где  $h$  - шаг изменения плана выпуска.

Блок 25. Анализируется, требуется ли расчет нового значения плана выпуска? Если  $\frac{n_c}{2}$  <  $n_{max}$  (расчет требуется), управление

передается на блок 2, в противном случае - на блок 26. максимальный годовой план выпуска.  $\frac{7}{2}$ тах

Блок 26. Конец расчета.

1.3. Пример решения задачи выбора оптимального состава оборудования для операций ТП с применением ЭВМ

Задача выбора состава оборудования для ТП является дискретнооптимизационной и решается методом перебора вариантов оборудования по операциям ТП по критерию минимума себестоимости выпускаемых изделий. Решение указанной задачи по программе "  $0.971M$ " состоит из трех основных частей.

1. Ввод исходных данных - строки 16...38.

2. Оптимизация ТП (метод случайного поиска) - строки 49.. .135.

3. Вывод полученных результатов - строки 136...172. Исходные данные хранятся в массивах размерностью  $\mathcal{U}$ ,

где - максимальное число операций;- максимальное число вариантов в операции.

Описание массивов:

 $\mathcal{L}(\mathcal{M})$   $\mathcal{L}(\mathcal{M})$  коэффициент использования оборудования на операции ТП;

 $K(x)$  коэффициент выхода годных изделий ЭВА;

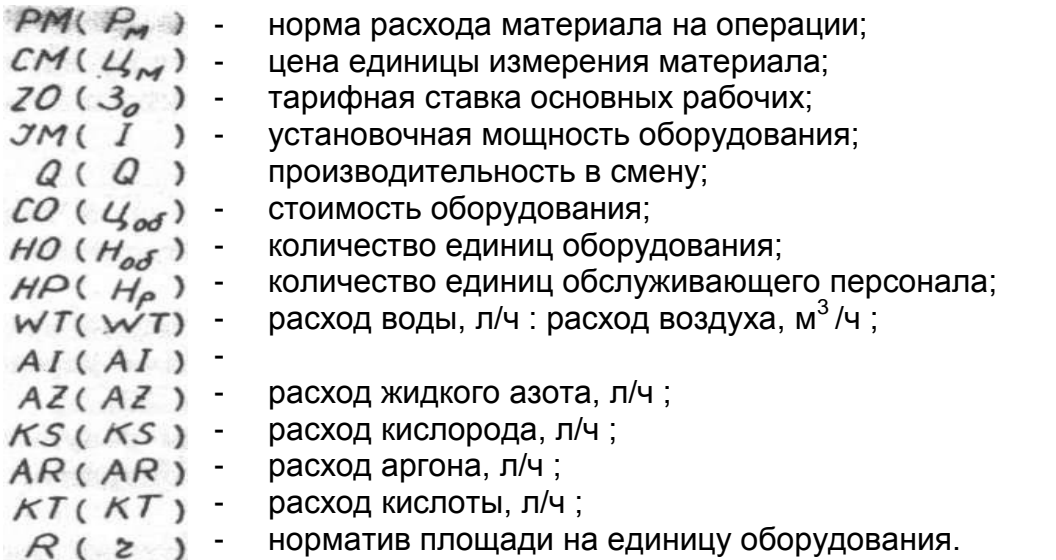

Постоянные данные представлены следующими константами:

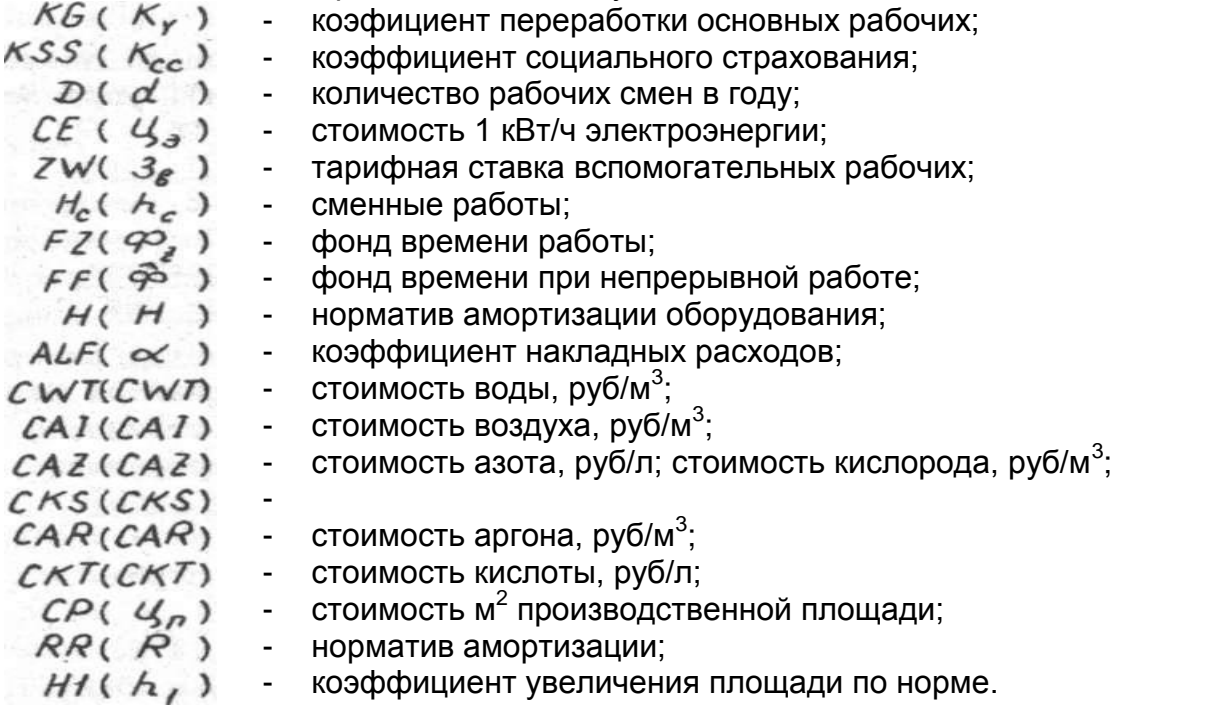

Остальные массивы и переменные являются служебными для данной программы и содержат следующую информацию:  $x(e)$  текущий номер варианта  $e$ операции;  $XI$  ( $i$ ) оптимальный на

бор вариантов операций;  $\frac{1}{2}$  (i) - необходимое количество обо

рудования на данной операции для обеспечения плана выпуска;

 $NR(i)$ - количество рабочих на операции;  $IIMAX(i)$  - число вариантов на данной операции;  $R_g$ ,  $R_g$  - служебные пере

менные - признак удачной оптимизации и предыдущий вариант операции соответственно; МИМАХ - максимальное число неудачных попыток оптимизации; М - текущее число неудачных попыток оптимизации.

В строках 16...22осуществляется задание постоянной информации через операторы "ДАТА". Исходные данные представлены файлом с именем ДАТА, INP создаваемым с помощью экранного редактора.

Данные должны представляться в определенном формате. При подготовке данных необходимо пользоваться шаблоном. Десятичная точка во входных данных не должна менять своего положения. Максимальная длина числа

ограничивается символом

Основные этапы программы: строки 23...48 - ввод исходных данных; строки 49...135 - оптимизация; строки 63...117 - вычисление себестоимости (CI); строки 136...159 - вычисление результатов оптимизации; строки 160...173 - вывод результатов оптимизации.

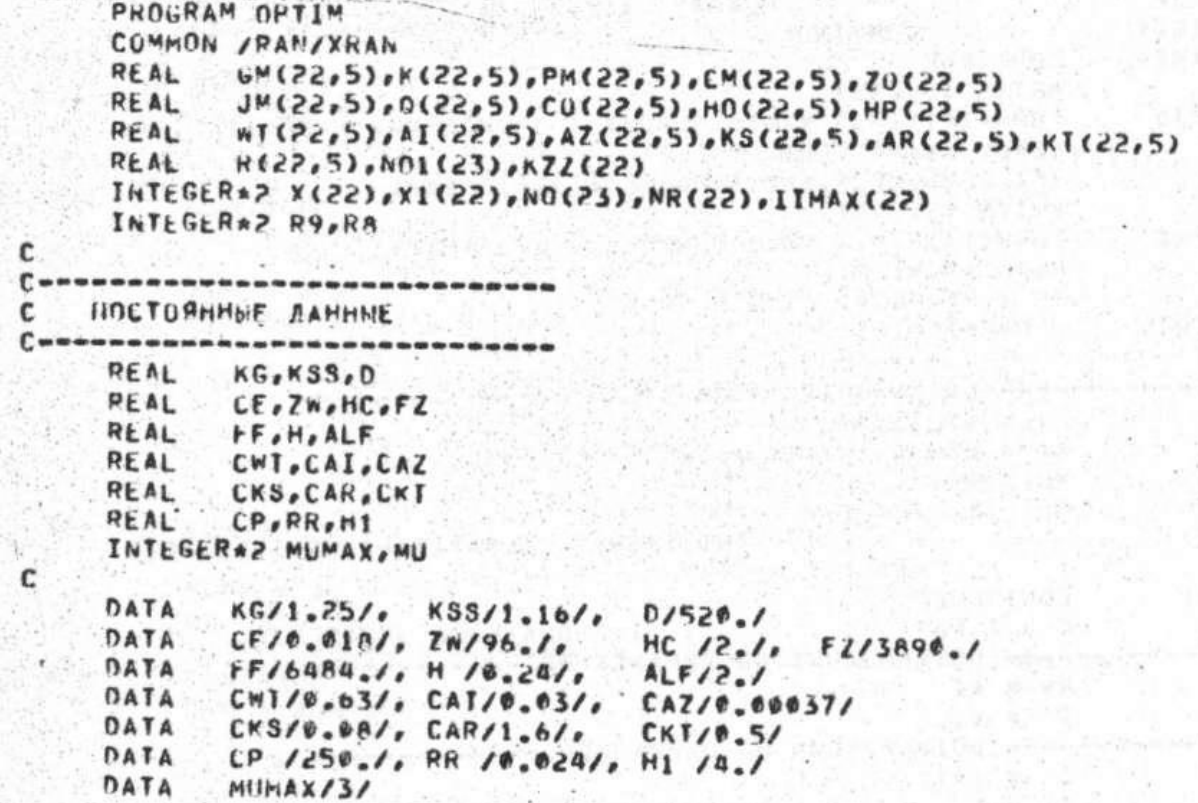

Ċ --------- B60A MCXOAHNX AAHHNX -------------- $C -$ OPEN ( UNIT = 1, TYPE = 'OLD', NAME = 'DATA.INP', ERR = 800, READONLY )  $\mathbf c$ READ  $(1.90.$ ERR = 810) I KAHAA BEBOAA  $FORMA1(I, I)$ 90 C READ (1,100, ERR = 820) M І ЧИСЛО ОПЕРАЦИЙ 100 FORMAT (/,12) C  $1000$   $I = 1.1$ DQ READ ( 1,100, ERR = 830 ) IIMAX ( I ) I ЧИСЛО ВАРИАНТОВ Ċ C **! КАЖДОЙ ОПЕРАЦИИ**  $0<sup>0</sup>$  $1016$   $J = 1.7$  IMAX (T) READ (1,200, ERR=840) GM(I, J), K(I, J), PM(I, J),  $CM(I, J), Z0(I, J)$  $200$  $FORMAT (1,1X, F5,2,1X,FA,1,1X,FI,4,1)$  $1X, F6, 2, 1X, F4, 0)$ READ (1,210, ERR=850)JM(I, J), O(I, J), CO(I, J), HO(I,J), HP(I,J)  $FORMAT(1,1X, F6,2,1X, F6, \phi, 1X, F8, \phi,$  $210$  $1X, F3, P, 1X, F3, P)$ READ (1,220, ERR=860)WI(I, J), AI(I, J), AZ(I, J), KS(I,J), AR(I,J), KT(I,J)  $FORMAIC/J<sub>2</sub>1X<sub>2</sub>F6.0<sub>2</sub>1X<sub>2</sub>F6.1<sub>2</sub>1X<sub>2</sub>F6.0<sub>2</sub>$  $220$  $1X, F5, B, 1X, F5, B, 1X, F7, 2)$ READ (1,230, ERR=870) R(1, J) 230  $FORMAT(J_41X_4F5_42)$ CONTINUE  $1010$  $1000$ CONTINUE **WRITE (5,235)** 235 FORMAT(1X, B,' KAHAN BURONA ( 5-AUCHAEN, 6-REYATD ):') READ (S, \*) ICHN IF( ICHN.NE.5.AND.ICHN.NE.6 )GOTO 1000 **WRITE (5,240)**  $240$ FORMAT(1X, w,' ПЛАН ВЫПУСКА ( ШТ. )?:') READ (5,\*) P1 IF ( P1.FG.0. ) GOTO 5000 **C245** FORMAT (16) C ----- ГЛОБАЛЬНАЯ ОПТИМИЗАЦИЯ -- $C - C1 = 1.533$ AA = RAN ( 1.,100.,1.234524E11 ) ٦  $MU = 0$  $\overline{a}$  $DQ = 31$  $I = 1. M$ X ( I ) = INT (RAN(1.,FLOAT(IIMAX(I)), 0.)+0.5)  $X1(1) = X(1)$  $31$ CONTINUE 1 ГЛОБАЛЬНЫЙ ЭКСТРЕНУМ  $C = 1.533$ ---- ONTHHU3AUMA NO NEPEMENHON ----------- $\mathfrak{c}$  $R9 = \emptyset$ . Á  $I = \emptyset$ ------ ОПТИМИЗАЦИЯ ПО ОПЕРАЦИЯМ -------- $\mathfrak{g}$  $I = 1+1$  $\overline{ }$  $II = 1$ ----- GOTUMU3AUUS OO BAPUAHTAM ----------- $f_{\rm m}$  $R\delta = X(T)$  1 OPEAMAYNUM BAPUAHT  $Q$ 

```
I HURNA BAPMANT
         X(1) * 11c.
    пикателла ВЫЧИСЛЕНИЕ КРИТЕРИЯ ОПТИМИЗАЦИИ отни
\mathbf{r}NQ1(M+1) = P1/DKIEM
         DO 309 IM = 1,M
                 NOI(KI) = NOI(KI+1)/K(KI,X(KI))
                 PER = NO1(KI+1)/(Q(KI,X(KI))*GM(KI,X(KI)))
                 IPFRE INT(PER+0.5)
                  IF ((PER-IPER).GT.0.) NO(KI) = IPER+1
                 IF ((PER=IPER).LE.0.) NO(KI) = IPER
                 KI = KI-1300CONTINUE
с
       -SUMNO = <math>\theta.
         00 310 IM = 1,M
                 PER = NO(IM)/HO(IM, X(IM))
                 TPER= TNT(PER+0.5)
                 IF ((PER-IPER).GT.0.) HOO = IPER+1
                 IF ((PER-IPER).LE. 0.) HOO = IPER
                 SUMNO = SUMNO+HOO*ZO(IM,X(IM))*HP(IM,X(IM))
 310CONTINUE
         COO = 12.*KG*KSS*HC*SUMNO
с
         SUMNM = 0.¢,
         DO = 320 IM = 1.4SUMNW = SUMNW+INT(NO(IM)/HO(IM, X(IM))+e.5)*
c
C
                                    HP(IM,X(IM))*ZW(IM,X(IM))
         CONTINUE
C320CB = 12. *KG*KSS*SUMNW
C
         SUMJ = 0.DO 330 IM = 1,M
                 SUMJ = SUMJ+JM(IM, X(IM))*NO1(IM+1)/(K(IM, X(IM))*
                        G(IN, X(IM))*GM(IM, X(IM))*NO(IM))
 330
         CONTINUE
         CEE = C_{E+FZ+SUMJ}c
         SUMCR = <math>\emptyset</math>DO 340 IM = 1,M
                 SUMCR = SUMCR+CWT*NO(IM)*WT(IM, X(IM))
                 SUMCR = SUMCR+CAI*NO(IM)*AI(IM,X(IM))
                 SUMCR = SUMCR+CAZ*NO(IM)*AZ(IM, X(IM))
                 SUMCR = SUMCR+CKS*NO(IM)*KS(IM,X(IM))
                 SUMCR = SUMCR+CAR*NO(IM)*AR(IM, X(IM))
                 SUMCR = SUMCR+CKT*NO(IM)*KT(IM,X(IM))
340
         CONTINUE
c
         SUMM \equiv \theta.
         DO 350 IM = 1.1SUMM = SUMM+PM(IM, X(IM)) *CM(IM, X(IM)) *NO1(IM)
350
         CONTINUE
         CMM = SUMMADC
         CA = 0.
         DO 360 IM = 1.M .
              CA = CA+H*NO(IM)*CO(IM,X(IM))
360CONTINUE
с
```

```
CT = 0.DO 370 TM = 1.M
                 CT = CT+NO(IM)*CO(IM,X(IM))
 370
         CONTINUE
         CT = CT*0.0075c
         SUMR = \phi.
             380 IM = 1,M
         00SUMR = SUMR+NO(IM)*R(IM,X(IM))
 380
         CONTINUE
         CPP = CP*RR*H1*SUMR
 \mathbf{C}CI = ((COU+CB)*ALF+COO+CB+CEE+SUMCR+CMM+CA+CT+CPP)/P1
 c
         TF ( CI.GE.C ) GOTO 14
         R9 = 1.c
            = CIGOTO 141
         X(1) = R814
              = 11+1Y X
 141
         TF ( IT.LE.ITMAX(I)) GOTO 9
         WARNAB ON NNUACHTHAINTID HOME
 C - 1TF ( I.LT.M ) GOTO 7
 17
         ------- KOHELI OIITUMUSALUM NO ONEPAUURM
         IF ( R9.E0.1.) GOTO 6
        -------- KOHEL ONTWMW3AUWW NO NEPEMENHON ----
         IF ( C.GE.C1 ) GOTO 21
         DO 201 T = 10MX1(I) = X(I)201CONTINUE
         C1 = CGOTO 3
 c
 21MU = MU+1WRITE (5,*) ' MU = ', MU
         IF ( MU.LT.MUMAX ) GOTO 4
 C
 C -ВЫВОД РЕЗУЛЬТАТОВ ОПТИМИЗАЦИИ
 с
         NO1(M+1) = P1/DΚI
                  -21 MDO
             500
                   I = 1. MNO1(KI) = NO1(KI+1)/K(KI,X1(KI))
                 PER = NO1(KI+1)/(Q(KI,X1(KI))*GM(KI,X1(KI)))
                  IPFR= INT(PER+0.5)
                 IF ((PER-IPER), GT.0.) NO(KI) = IPER+1
                 IF ((PER=IPER).LE.0.) NO(KI) #
                                                  IPER
                 KI = KI - 1500
         CONTINUE
\sqrt{c}510I. = 1. MD<sub>0</sub>
                 PER = NQ(I)/HQ(I,XI(I))IPER= INT(PER+0.5)
                 IF ((PER-IPER), GT.0.) HOO = IPER+1
                 IF ((PER-IPER).LE.0.) HOP = IPER
                 NR(I) = HOO*HP(I,X1(I))
                 KZZ(I)= NU1(I)/(NO(I)*0(I,X1(I))*GM(I,X1(I)))
510
         CONTINUE
```

```
t
c
         SUM \leq \theta.
         SUMR# 0.
         DO 401
                    I = 1.M
                   SUM = SUM+NO(I)*CO(I,X1(I))
                   SUMR# SUMR+NO(I)*R(I,X1(I))
         CONTINUE
0.01WRITE (ICHN, 400) P1
         WRITE (ICHN, 419) SUM
         WRITE (ICHN, 420) C1
         WRITE (ICHN, 430) SUMR
         WRITE (ICHN, 440) NOI(1)
         WRITE (ICHN, 450)
         WRITE (ICHN, 460)
          WRITE (ICHN, 470)
          DO 600 1 = 1. MWRITE (ICHN, 610) L, X1(I), NO1(I), NO(I), NR(I), KZZ(I)
600 CONTINUE
\mathbf{c}WRITE (ICHN, 470)
      WRITE (ICHN, 480)
      GOTO 1000
 800 WHITE (5, *) 'OPT?-ERR-OTKPNTHE CARAA'
 5000 CONTINUE
 900 CLOSE ( UNIT = 1 )
      SIOP
 810 WRTTE (S, *) 'OPT?-ERR-YTEHME "ICHN'
      GOTO 906
 820 WHITE (5, *) 'OFT?-ERR-YTEHME "M"!
      GOTO 900
 830 WRTTE (5.8) 'OPT?=ERR-4TEHME "IIMAX", OREPAUNS:', ?
      6070 906
 846 WRITE (5, *) 'OPT?-ERR=YTEHME "GM=ZO", ONEPAUNA:', I,', BAPHAHT:
      GOTO 900
      WRITE (S,A)'OPT?-ERR-4TEHNE "JM-HP", ONEPALLUAS', I,', BAPVAHT1
 850GOTO 900
      WRITE (5, *) *OPT? - LRR-4TEHME "NT-KT", ONEPALING: ', T, ', BAPMAHT:
 860
      GOTO 900
 876 WRITE (S,A)'OPT?-ERR-MTEMME "R", OREPAUNS:',I,', BAPMAMT:',J
      GOTO 900
 c.
 C - nW\Gamma_*410 FURMAT(1X,' CTONMOCTb OSOPYACBAHMS, ., ., ., ., ., ., ., ., ., . PY5.')
 430 FORHAT(1X, SAHWMAFMAS NAOWAAD ............... PB.3,
                                                                       I M + M N440 FORMAT(1X,' ЗАПУСК ИЗДЕЛИЙ - ФИЗИЧЕСКИ...... ',F7.2)
 450 FORMAT(/, LX, "tenessessenterencessertassentessessentet,
      \mathfrak{t}_{\mathfrak{G} \mathfrak{G} \mathfr469 FORMATE 1X, 'I UNEPAUMA I BAPMANT I BANYCK FOAMWX I',
      * KON-BO OFOPYA. 1 KON-BO PABOMWX 1 KO300. 3AFP. 1')
-470 FORMAT( -1X_2<sup>+</sup>+nvononnnn+nunnnnnnn+nunnnnnnnnnnnnnnn+1,
      460 FORMATE 1Xolololololol )
 610 | FORWAIC 1X, '1', 3X, 14, 3X, '1', 3X, 13, 3X, '!', 3X, F8.2, 4X,
      11.7X + 12.7X + 11.7X + 12.7X + 11.4X + 6.3.4X + 11)c
   <b>BY B BBBBBBBBBB
      END
```
### 2. ПРОЕКТИРОВАНИЕ ТП СБОРКИ И МОНТАЖА МОДУЛЕЙ 1-ГО УРОВНЯ ПРИ МЕЛКОСЕРИЙНОМ И СЕРИЙНОМ ПРОИЗВОДСТВАХ НА ОДНОПРЕДМЕТНЫХ И MHOГОПРЕДМЕТНЫХ ЛИНИЯХ

Процесс проектирования осуществляется в системе автоматизированного проектирования конвейерной сборки (САПР КС), которая входит в САПР ТП как подсистема, осуществляющая функцию обеспечения производства технологической документацией в ОСТ ПП [4].

САПР КС есть комплекс информационного, программного, технического и организационного обеспечения, функционирующий на базе Единой системы ЭВМ (ЕС ЭВМ).

В состав информационного обеспечения САПР КС входят массивы: словарь элементов; словарь инструмента и приспособлений; справочник материалов; библиотека типовых технологических операций (ТТО); библиотека спецификаций на собираемые модули 1-го уровня.

Математическое обеспечение САПР КС включает в себя комплекс программ, постоянно находящихся в НМД и запускаемых на выполнение управляющей программой по требованию оператора,

В состав комплекса входят программы: ввод библиотеки ТТО; распечатка библиотеки ТТО; распечатка отдельной ТТО; ввод спецификаций на собираемые модули 1-го уровня распечатка спецификаций; распечатка отдельной спецификации; контроль полноты библиотеки ТТО в соответствии с перечнем введенных спецификаций; расчет режимов работы конвейерных линий и распечатка технологической документации; распечатка комплексных карт на собираемые модули 1-го уровня.

Участие человека в процессе проектирования необходимо для задания основных параметров линии (число рабочих мест, количество рабочих дней в неделе, количество смен в день и т.д.); управления порядком запуска программ САПР КС; задания режимов проектирования. Процесс проектирования состоит из трех этапов: предварительный; расчет режимов работы линии; синхронизация операций и разработка технологической документации (маршрутно-операционные карты; комплектовочные карты; карты эскизов).

Минимальный набор комплекса технических средств (КТС) САПР КС должен включать: устройство подготовки информации типа HC-9012; устройство ввода информации типа ЕС-6012; ЕС ЭВМ; устройство вывода информации типа ЕС-7030; запоминающее устройство с прямым доступом типа ЕС-5052; постоянно печатающее устройство типа ЕС-7070.Рассмотрим основные алгоритмы САПР КС.

### 2.1. Алгоритм предварительного этапа

На предварительном этапе (рис,2) производится подготовка оперативной и нормативно-справочной информации и ввод ее в накопитель на магнитном диске (НМД).

Блок "Анализ конструкторской документации". Технолог вручную составляет перечень модулей 1-го уровня, подлежащих сборке и монтажу на линии, и одновременно проверяет полноту библиотеки ТТО.

Блок "Заполнение машинных форм спецификаций (МК). Информация, взятая из спецификаций на модули 1-го уровня, переносится на специальные бланки в соответствии с требуемой формой.

Блок "Перфорация МФС". На перфокарты переносится информация, подготовленная предыдущим блоком.

Блок "Ввод МФС в ЭВМ". Отперфорированная информация вводится в НМД. Одновременно с вводом производится распечатка информации. Ввод МФС может быть также осуществлен с дисплея.

Блок "Контроль полноты библиотеки ТТО". Производится контроль на наличие в библиотеке ТТО, указанных в МФС на модули 1-го уровня. В случае отсутствия необходимых ТТО в библиотеке выдается диагностическое сообщение. Предварительный этап проектирования оканчивается выполнением программы контроля.

### 2.2. Алгоритм расчета режимов работы конвейерной линии

Схема алгоритма расчета режимов работы конвейерной линии представлена на рис.3.

Блок "Сортировка модулей". Модули, запускаемые в сборку на конвейерной линии, сортируются (упорядочиваются) по программе выпуска.

Блок "Определение трудоемкости сборки и монтажа модулей" Трудоемкость сборки и монтажа посчитывается для каждого модуля 1-го уровня суммированием норм времени, указанных в ТТО на данный модуль.

Блок "Распределение модулей 1-го уровня по конвейерным линиям". Распределение по различным линиям производится технологом с электрической пишущей машинки (ЭПМ) или дисплея на основании полученных величин трудоемкостей сборки и монтаже модулей.

Блок "Ввод числа рабочих мест на каждой линии". Технолог по запросу ЭВМ вводит информацию о количестве рабочих мест на каждой конвейерной линии.

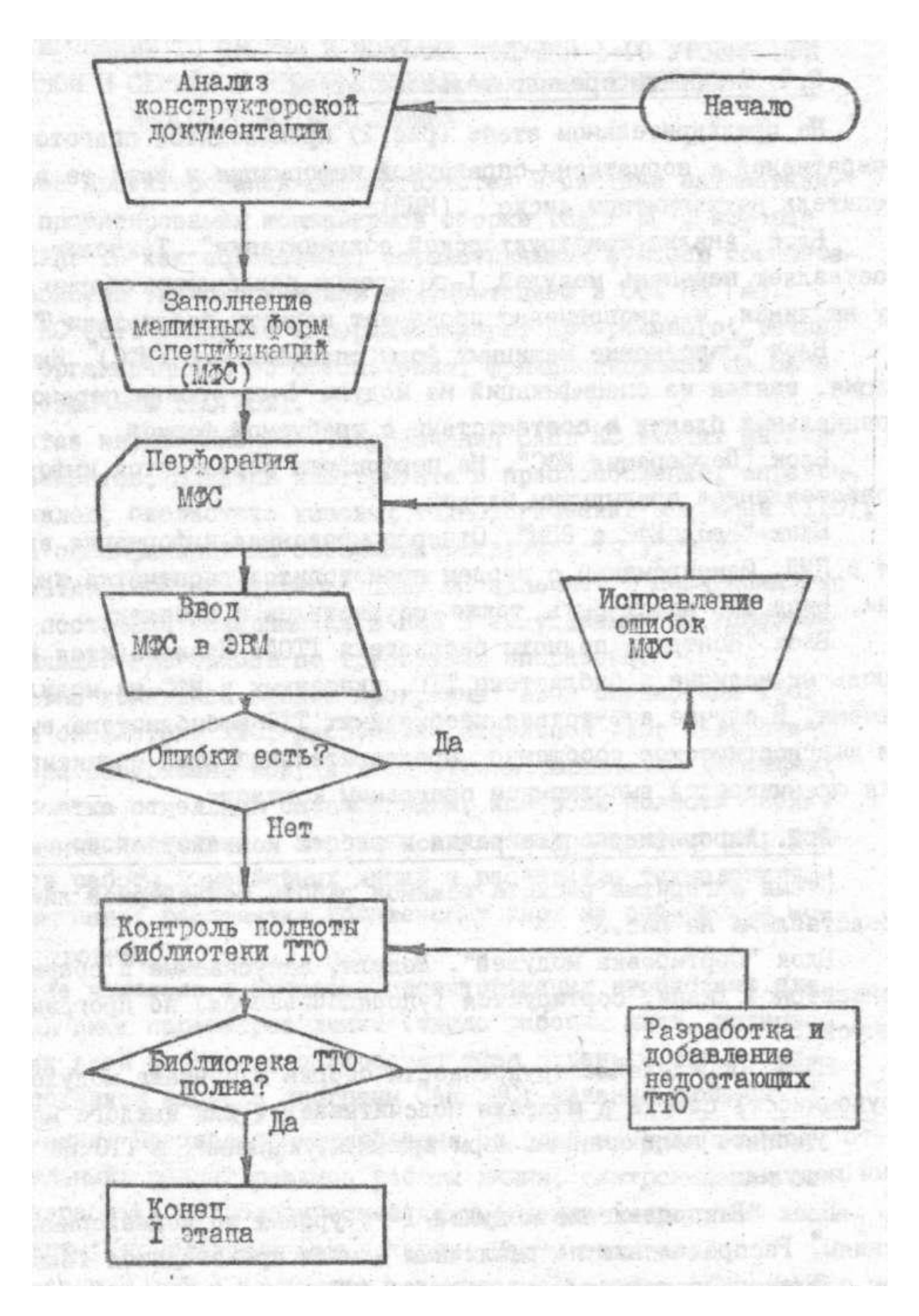

Рис.2.Схема алгоритма предварительного этапа

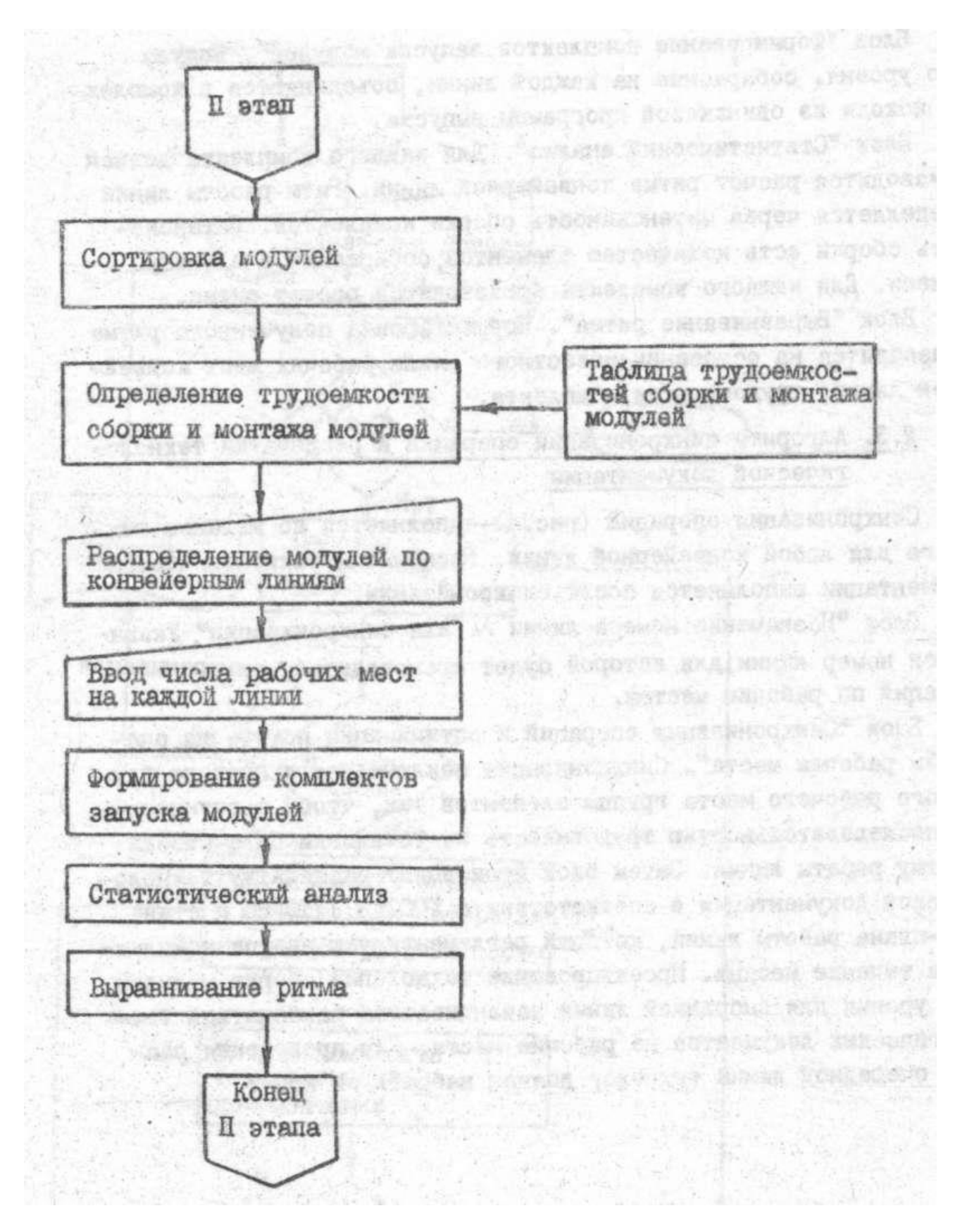

Рис.3. Схема алгоритма расчета режимов работы конвейерной линии

Блок "Формирование комплектов запуска модулей". Модули 1-го уровня, собираемые на каждой линии, объединяются в комплекты, исходя из одинаковой программы выпуска.

Блок "Статистический анализ". Для каждого комплекта должен производится расчет ритма конвейерной линии. Ритм работы линии определяется через интенсивность сборки комплектов. Интенсивность сборки есть количество элементов, собираемых в единицу времени. Для каждого комплекта производится расчет ритма.

Блок "Выравнивание ритма". Корректировка полученного ритма производится на основании известного числа рабочих мест конвейерной линии, трудоемкости комплекта.

### 2.3. Алгоритм синхронизации операций и распечатки технологической документации

Синхронизация операций (рис.4) выполняется по желанию технолога для любой конвейерной линии. Распечатка технологической документации выполняется после синхронизации.

Блок "Назначение номера линии  $\mathcal N$  для синхронизации". Указывается номер линии, для которой будет производиться синхронизация операций по рабочим местам.

Блок "Синхронизация операций и оптимизация потерь на очередном рабочем месте". Синхронизация заключается В подборе для каждого рабочего места группы элементов так, чтобы с оптимальной последовательностью трудоемкость их установки была близка к ритму работы линии. Затем блок производит распечатку технологической документации в соответствии с ГОСТ 3.1110-85 и стандарт-плана работы линии, который регламентирует запуск комплектов в течение месяца. Проектирование технологии сборки модулей 1-го уровня для выбранной линии заканчивается распечаткой технологических документов на рабочие места. Для проведения расчета очередной линии технолог должен набрать в номер. В номер номер номер номер.

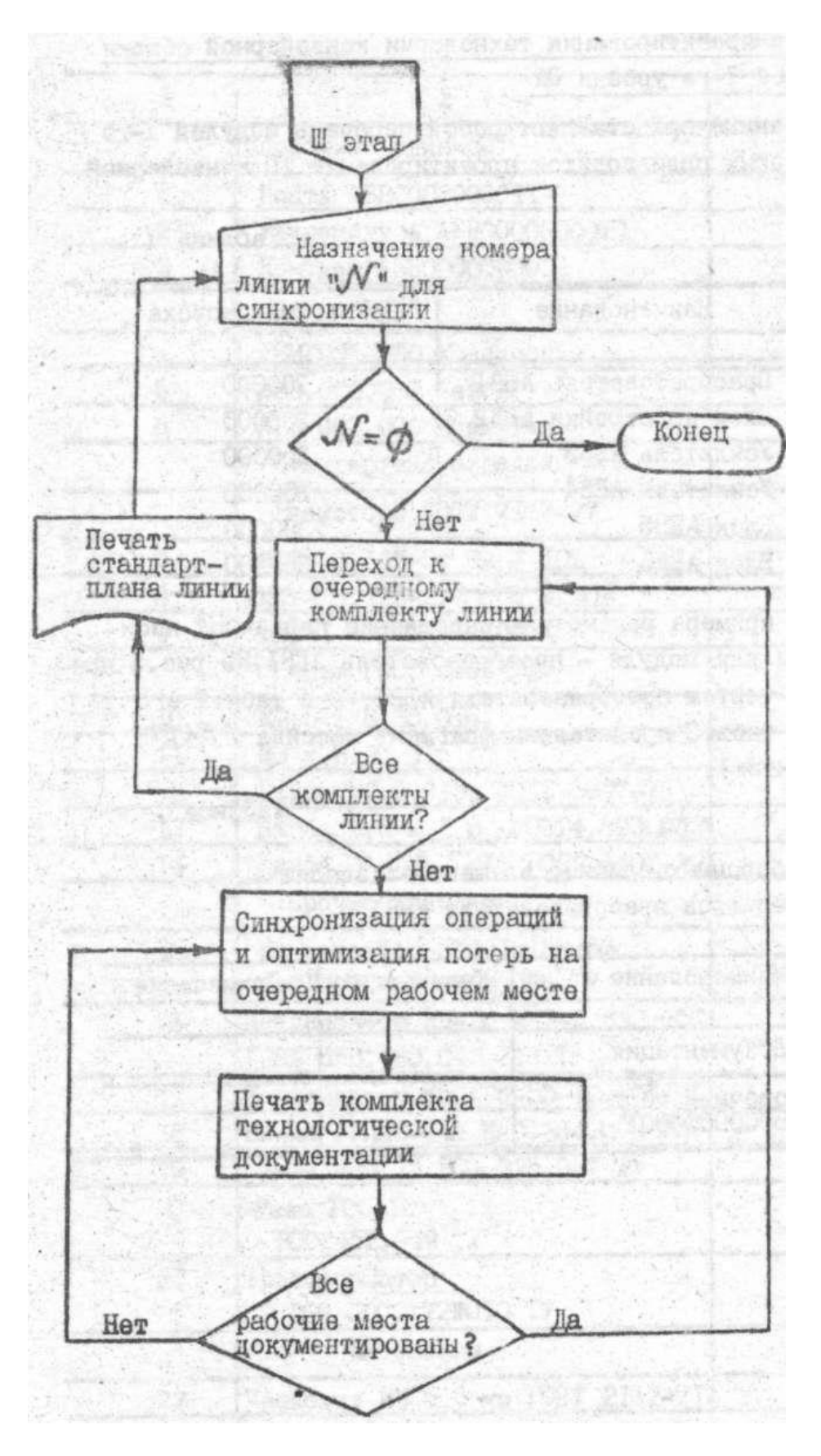

Рис.4. Схема алгоритма синхронизации операций и распечатки технологической документации

### 2.4. Пример проектирования технологии конвейерной сборки модулей 1-го уровня ЭА

Исходные данные представляют собой перечень модулей 1-го уровня, для которых производится проектирование ТП конвейерной, сборки (табл. 1).

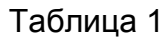

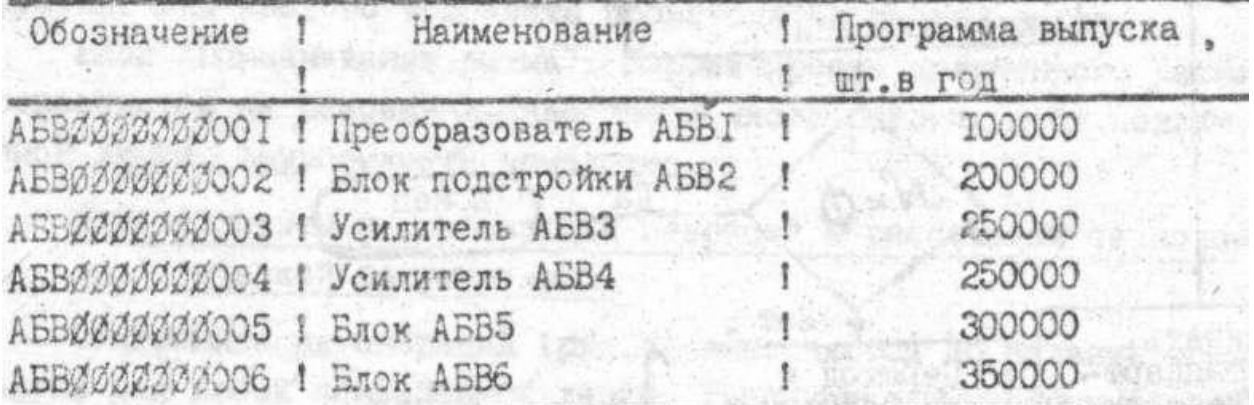

В качестве примера рассмотрим заполнение первичных носителей инф ормации для модуля - преобразователь AБB1. Ha рис.5 приведен сборочный чертеж преобразователя АБВ1, а в табл.2 его спецификация. В табл.3 представлен фрагмент массива  $FELEM$  (перечень элементов).

Таблица 2

### Перечень сборочных единиц, элементов изделий и материалов преобразователя АБВ1

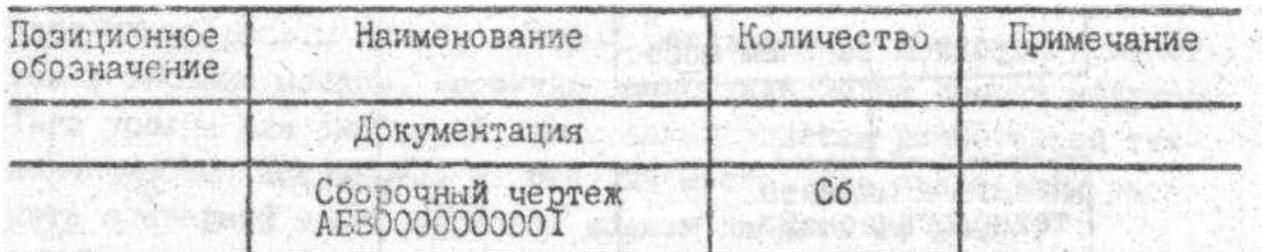

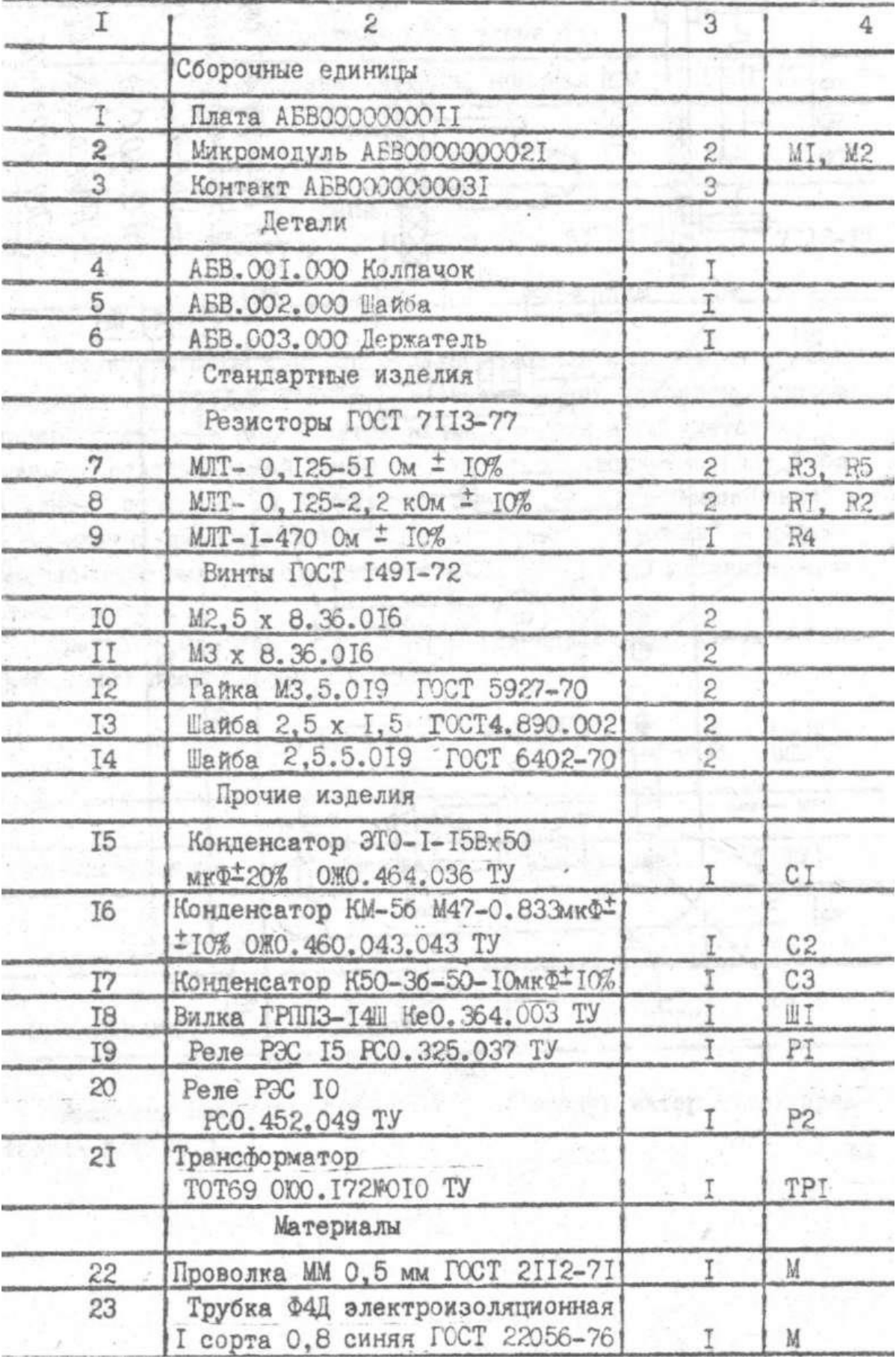

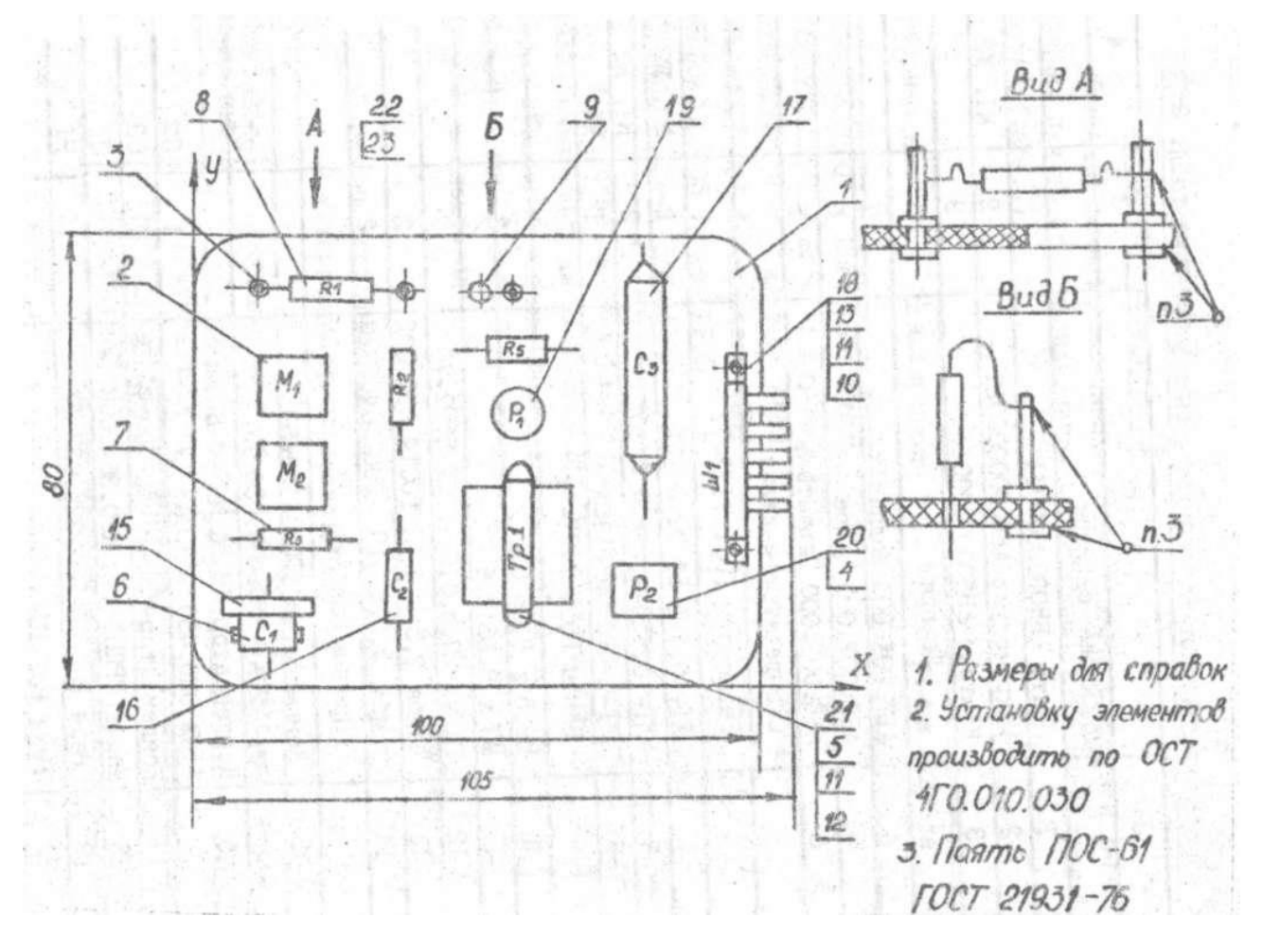

Рис,5 Сборочный чертеж преобразователя АБВ1

### Таблица 3

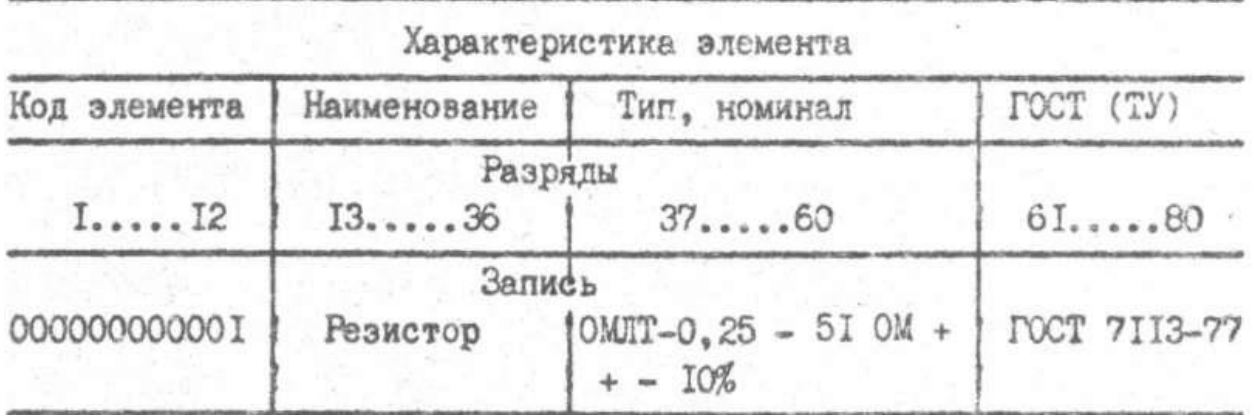

Структура форм для подготовки исходной информации к вводу определяет структуру записей соответствующих массивов. Записи словаря элементов переносятся на перфокарты в соответствии с формой, представленной в табл.3, где соответственно полю "код элемента" отведено 12 десятичных знаков, полю "наименование" - 24 алфавитно-цифровых символа; полю " тип, номинал" - 24 алфавитно-цифровых символа, полю "ГОСТ (ТУ)" - 20 алфавитно-цифровых символа.

Фрагмент массива *FINSTR* (словарь инструмента и приспособлений) представлен в табл.4.

### Таблица 4

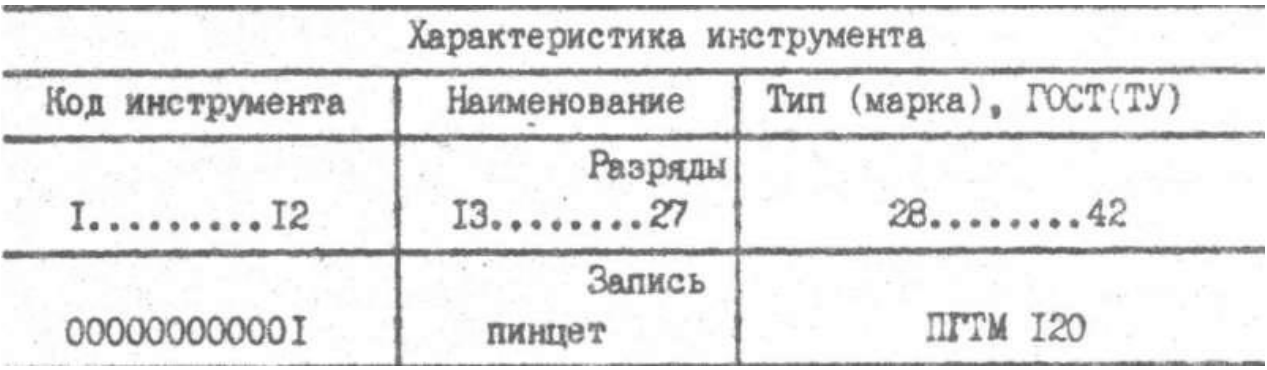

Фрагмент массива  $FMATER$  (словарь материалов) представлен в табл.5.

Таблица 5

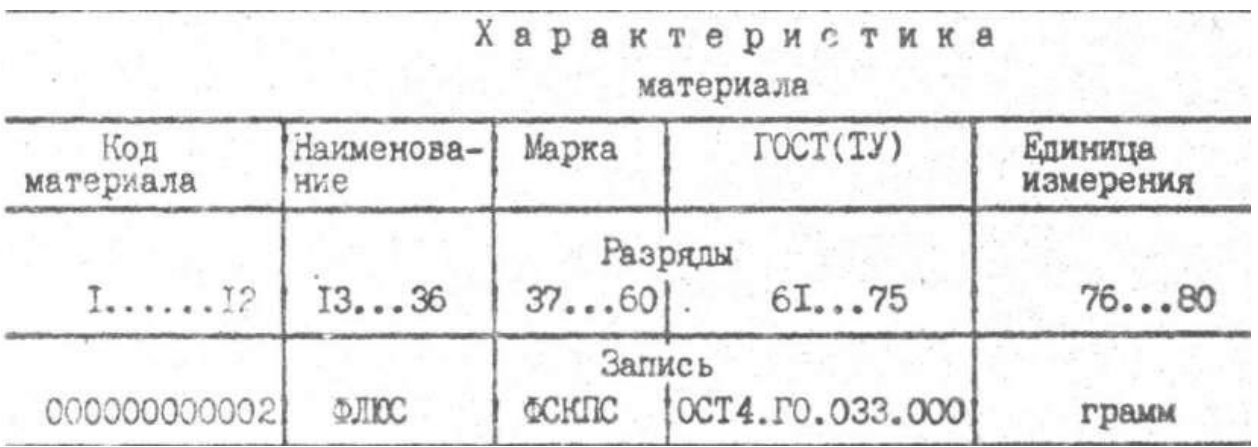

Информацию о собираемых на конвейерных линиях модулях 1-го уровня содержит библиотека спецификаций. Записи библиотеки могут быть двух типов. Записи первого типа характеризуют модуль 1-го уровня в целом: определяют годовую программу выпуска и поправочный коэффициент.

Фрагмент записи первого типа для модуля - преобразователь AБB1 представлен в табл.6. МФС для модуля - преобразователь АБВ1 (запись первого типа).

Таблица 6

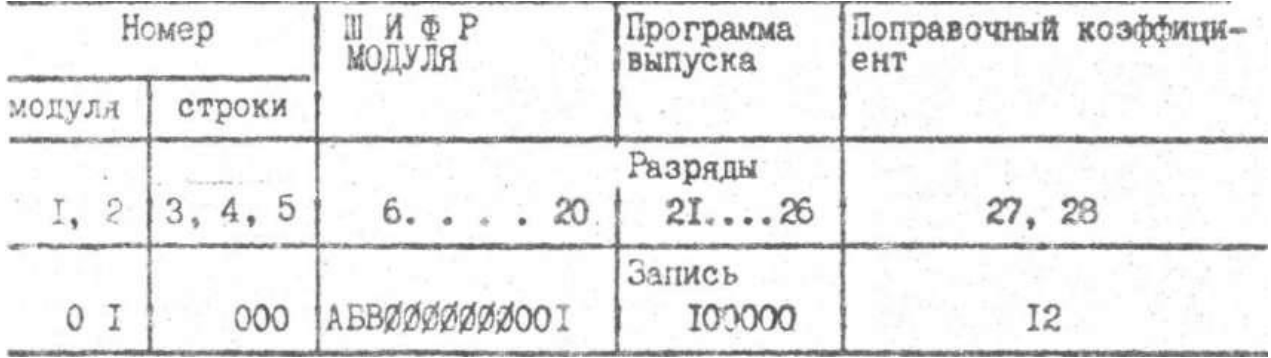

Записи библиотеки спецификаций второго типа содержат информацию о каждом элементе, устанавливаемом на печатную плату, и сборочной единице.

Фрагмент записи второго типа для модуля - преобразователь AБB1 представлен в табл.7.

Библиотека ТТО используется для распечатки содержания операций в маршрутных картах; определения трудоемкости установки отдельных элементов и модуля в целом; определения инструмента и

# Фрагмент МФС для преобразователя АБВ1

Таблица 7

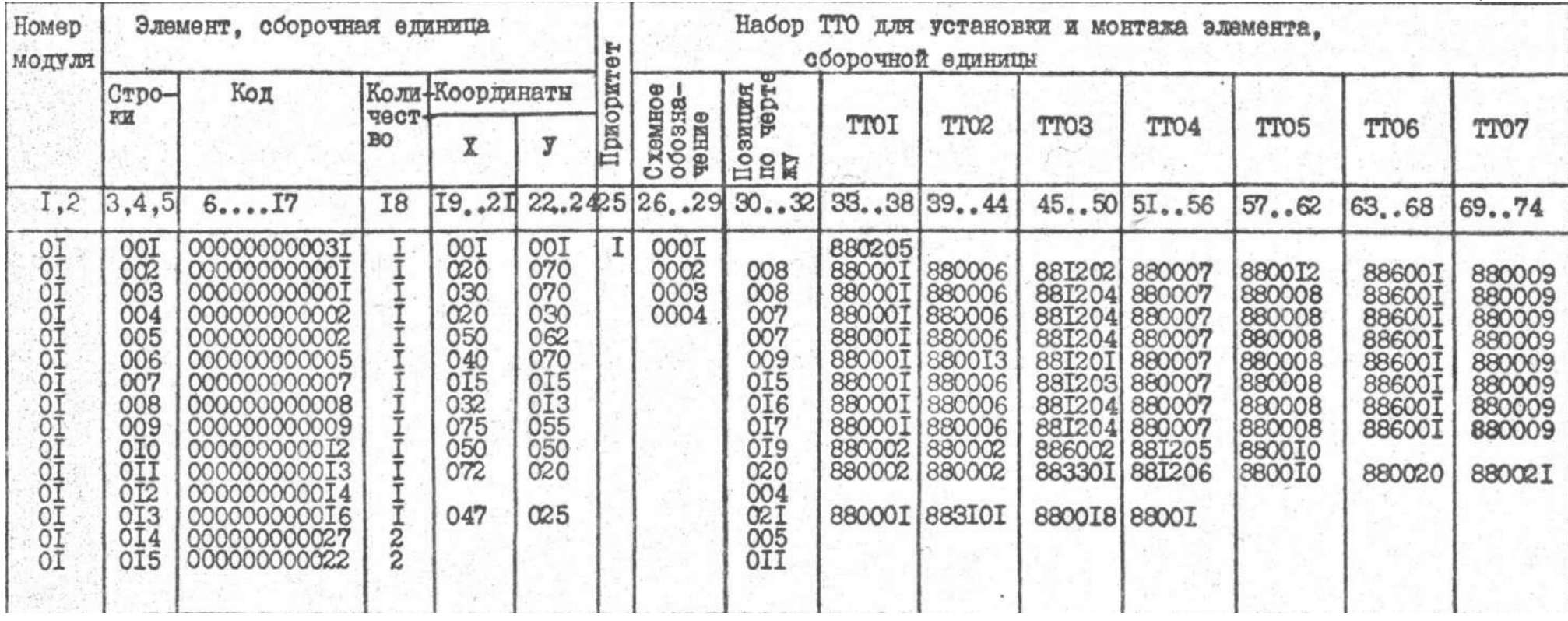

материалов, используемых в операциях. Фрагмент массива TIPOP (записи библиотеки ТТО) представлен в табл.8.

Таблица 8

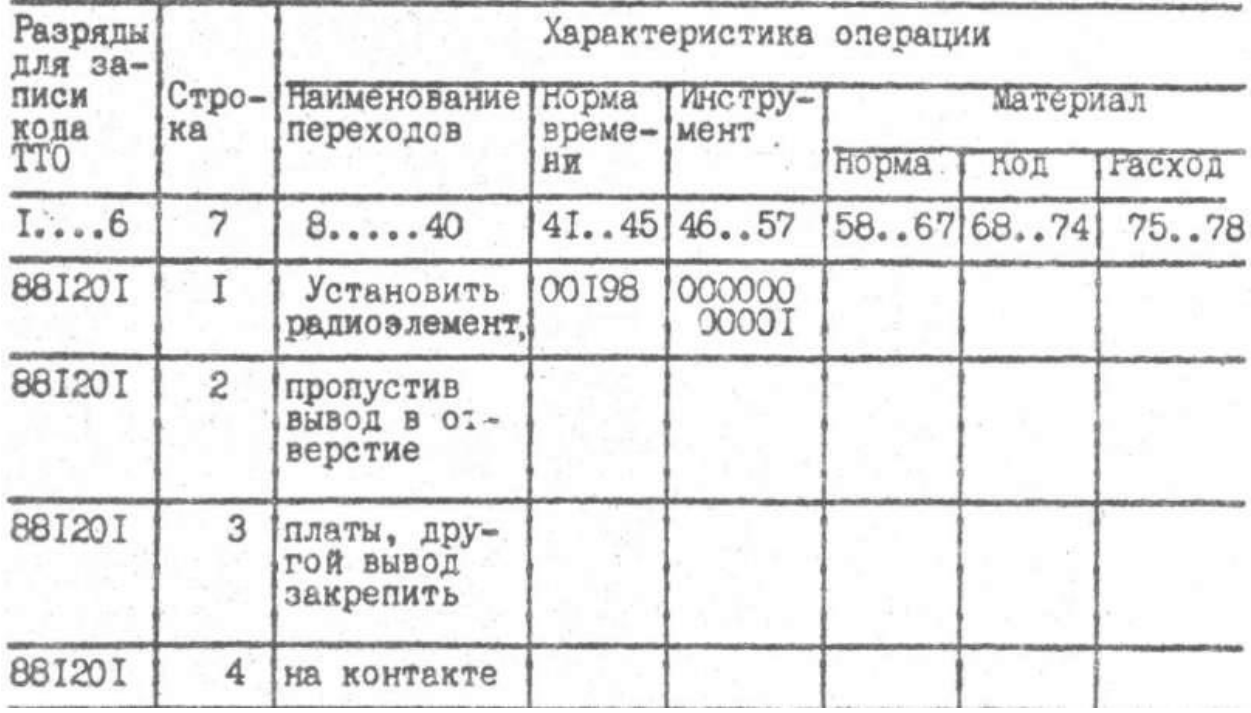

Отперфорированные массивы информации словаря элементов, словаря инструментов, справочника материалов библиотеки ТТО и библиотеки спецификаций вводятся в НМД соответствующими программами ввода комплекса САПР КС.

### 3. ОПТИМИЗАЦИЯ ВЫБОРА И РАЗМЕЩЕНИЯ ОПЕРАЦИЙ КОНТРОЛЯ В МНОГООПЕРАЦИОННЫХ ТЕХНОЛОГИЧЕСКИХ ПРОЦЕССАХ СБОРКИ И МОНТАЖА ЭВА

### 3.1. Постановка задачи выбора и размещения операций контроля

В соответствии с методикой [5] предполагается, что организационная структура многооперационного процесса гпредставлена совокупностью технологических операций  $\{F_i, i = 1, m\}$  выполняемых последовательно, между которыми распределены контрольные операции $\frac{R_c}{r}$ , причем $\frac{R_c}{r}$ я контрольная операция вводится после  $i$ -й технологической, а при $i=0$ осуществляется входной контроль. Рассматриваются два варианта реализации контрольных операций: с отбраковкой дефектных изделий (рис.6) без последующего их возвращения в ТП (неустранимый брак),с отбраковкой

дефектных изделий (рис.7) с последующим их возвращением в ТП после проведения операций устранения дефектов

(устранимый брак).  $\left\{\widetilde{\varphi}_{\widetilde{c}}^{\circ},\widetilde{c}=\widetilde{f,m}\right\}$ 

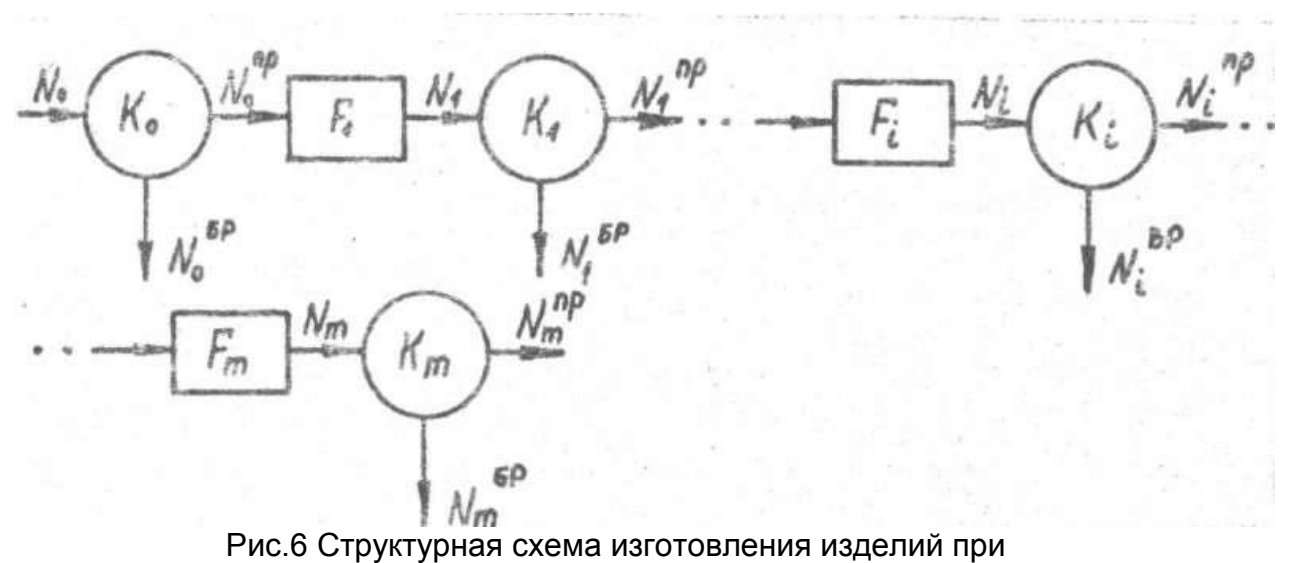

неустранимом браке

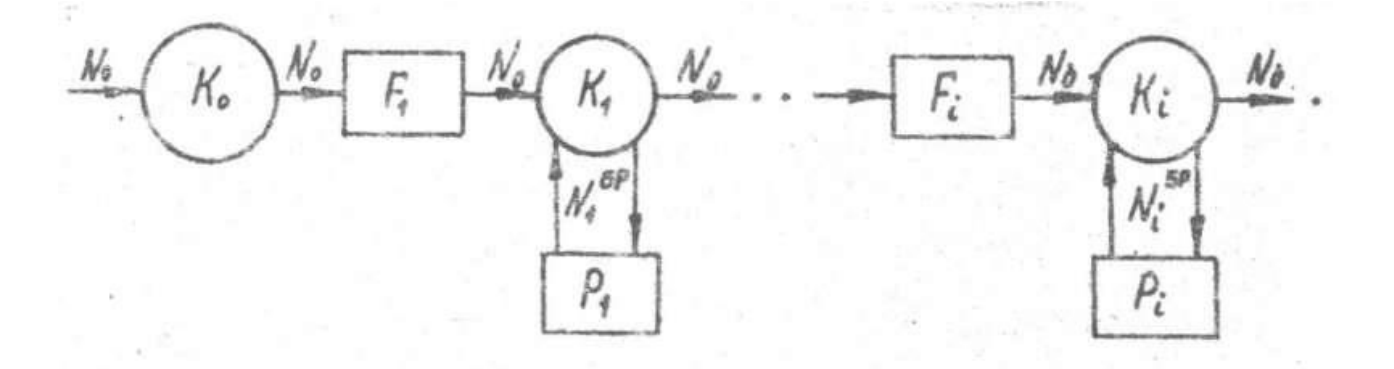

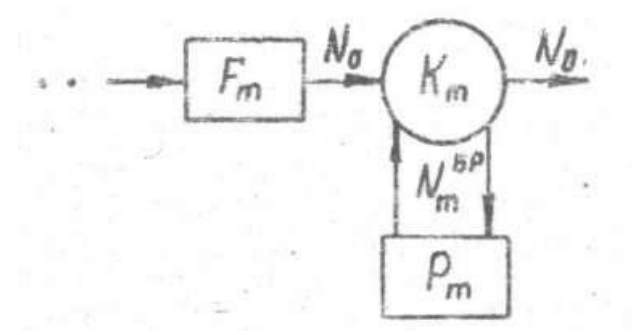

Рис.7 Структурная схема изготовления изделий при устранимом браке

Формализованная постановка задачи сводится к формулировке задачи оптимизации по выбору оптимального вектора переменных, который

определяет экстремум показателя эффективности.<br> $\mathcal{Y}_{H_{\ell}}$ ,  $\ell = 1, L$  т.е.  $\hat{H} = a z g e x t \mathcal{Y}_{H_{\ell}} (\tilde{x}, ..., \tilde{x}_{m})$ 

с учетом ограничений<br>  $\varphi_i^{(e)}(\tilde{x}, \ldots, \tilde{x}_m) \in \varphi_o^{(e)}, \ z = 1, \ldots, \ z_c \in \mathcal{S}_c, \ \alpha_c \in \mathcal{S}_c^{\alpha}$ ;<br>  $\pi_e \in H_e = H_e(\delta_o, \ldots, \delta_m),$  $\widetilde{\mathcal{L}} = \begin{cases} \mathcal{L}_{\zeta} & \text{econ} \ \mathcal{L}_{\zeta} & \text{econ} \ \mathcal{L}_{\zeta} & \text{econ} \ \mathcal{L}_{\zeta} & \text{econ} \ \mathcal{L}_{\zeta} & \text{econ} \ \mathcal{L}_{\zeta} & \text{econ} \ \mathcal{L}_{\zeta} & \text{econ} \ \mathcal{L}_{\zeta} & \text{econ} \ \mathcal{L}_{\zeta} & \text{econ} \ \mathcal{L}_{\zeta} & \text{econ} \ \mathcal{L}_{\zeta} & \text{econ} \ \mathcal{L}_{$ 

 $\angle$  - общее число возможных организационных структур ТП с учетом контрольных операций;  $x = (x^2, \ldots, x^2, \ldots)$  вектор переменных, существенных для описания задачи оптимизации (технико- экономические, точностные и надежностные характеристики изделий ЭВА, ТП и средств контроля);  $\frac{\varphi^{(z)}}{e}$ допустимые значения ограничений;  $X_i$ и $X_i^*$ - области возможного изменения переменных  $x_i \times \frac{1}{2}$   $x_i^{\circ} \in \mathbb{R}$  ,  $m$ .

В качестве показателя эффективности могут быть выбраны:

 $\mathcal{L}_{\mathcal{H}}$ - суммарные стоимостные затраты на выпуск единицы изделия ЭВА;

 $t_{\text{M}_e}$ - суммарные временные затраты на выпуск единицы изделия ЭВА;

 $\frac{N_{eq}}{N_{e}}$ <sup>100%</sup> - процент выхода годных изделий ЭВА, где $\frac{N_{eq}}{N_{e}}$ - число годных изделий ЭВА среди принятых на приемочном контроле,  $N_{\varrho}$ - число изделий начальной стадии ТП.

Для выбора оптимального размещения операций контроля разработан алгоритм ускоренного перебора, где $m$ - число возможных контрольных операций.  $(L = 2m)$ 

Данная программа работает для десяти контрольных операций. При получении большого количества возможных операций необходимо заново набить матрицу ситуаций, учитывая ситуации, при которых операции контроля наиболее возможны.

Обобщенный алгоритм решения задачи оптимизации представлен на рис. 8.

Ввод исходных данных:  $n, \mathcal{N}_0,$  $N_n^{np}$ ,  $N_q^{np}$ ,  $N_i$ ,  $N_i^{bp}$ ,  $S_i$ ,  $C_i$ ,  $p$ ,  $C_{\beta}$ ,  $\tau_i$ ,  $t_i$ ,  $S_i^*, \tau_i^*, P_i$ ,  $d_i, R_i$ ,  $q_i, \gamma_i$ Расчет и вывод на печать стоимостных, временных показателей и процента выхода годных Ввод весовых коэффициентов для показателей эффективности:  $C_{HE}$ ,  $t_{HE}$  $-100%$  $\rm M$ Оптимизация выбора и размещения операций контроля по матрице ускоренного перебора Вывод результатов расчета: номер оптимальной структуры TII,  $C_{H\ell_{opt}}$ , the opt  $\pi \frac{Nn}{N6}$  $.100%$ 

Рис. 8 Алгоритм решения задачи оптимального выбора и размещения операций контроля в многооперационных ТП

### Пример матрицы ситуаций

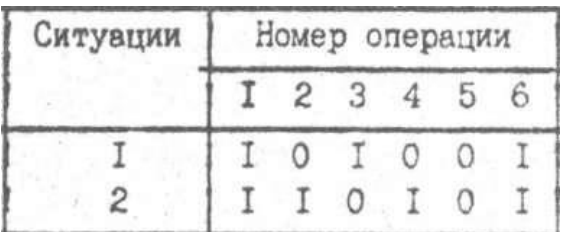

Примечание: Элемент матрицы

- есть операция контроля;

 $\left\{\frac{I}{0}\right\}$ - нет операции контроля.

### 3.2. Программа оптимального выбора и размещения операций контроля в многооперационных технологических процессах

Функциональное назначение. Для составления матрицы ситуаций (размещения возможных контрольных операций) и исходной информации программа расчитывает оптимальный вариант и как результат счета печатается следующая информация:

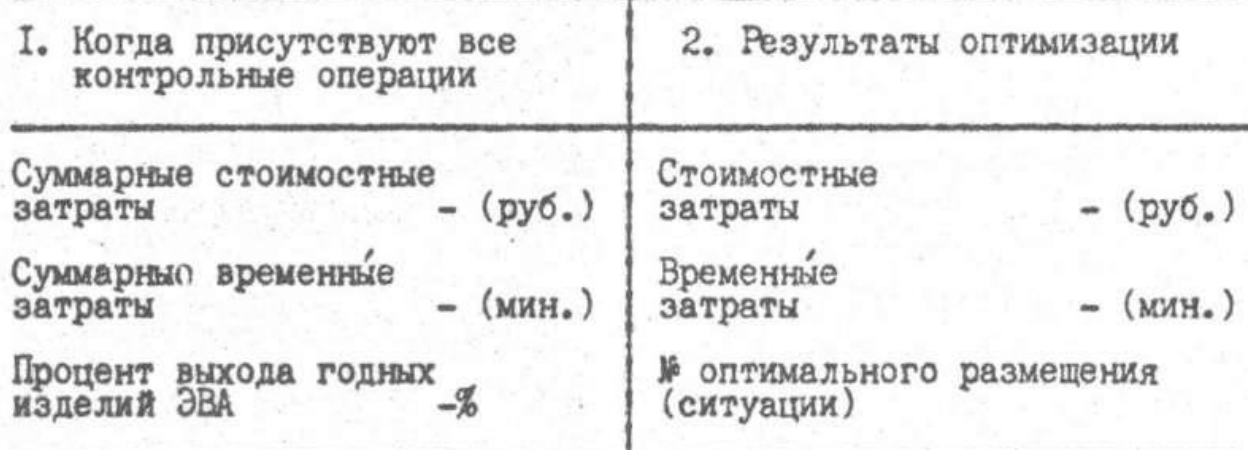

Сопоставляя результаты расчета 1 и 2,можно сделать вывод о работоспособности программы: если в варианте 2 стоимостные затраты меньше, чем в варианте 1, а процент выхода годных в вар.2 больше, чем в вар.1, то программа работоспособна и выбран оптимальный вариант размещения контрольных операций; номер варианта (ситуации) печатается в результатах оптимизации.

### Этапы расчета

а) Ввод исходной информации:

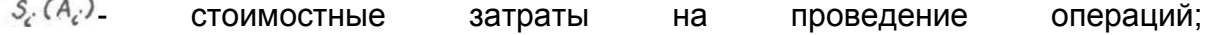

 $\mathcal{S}^*(A_{\kappa})$ - стоимостные затраты на проведение операций:  $\mathcal{L}_{\epsilon}(\mathcal{D}_{\epsilon})$  - стоимостные затраты на проведение операций;  $\mathcal{S}_{\varphi}(\mathcal{P})$ - доход от реализации единицы некондиционного

Изделия  $\frac{1}{6}$ -й стадии ТП, забракованного на операции  $\frac{1}{6}$ ,  $i = 0, m, \rho y \delta$ ;

 $\mathcal{L}_{\mathcal{E}}$  (s)-возвратные платежи, приходящие на единицу ЭИ, руб;

 $\mathcal{E}(\mathcal{B}_i)$ -время, затрачиваемое на проведение операций  $F_{i,i}$  = 1,  $m$ , MHH

 $\mathcal{L}_{i}^{*(\beta_{i}')}$ - время, затрачиваемое на проведение операций<br> $\mathcal{P}_{i}$ ,  $i \in \mathcal{L}_{i}^{m}$ , мин;

 $\frac{t_c(f_c)}{K_c}$ . время, затрачиваемое на проведение операций

 $P_c(Q_c)$ - вероятность того, что на операции  $\overline{\xi_c}$ ,  $\overline{\xi_c}$  =  $\overline{t_c m}$ 

изготовлено годное изделие 6-й стадии ТП;

 $\alpha_{i}(ALF_{i})$ - вероятность ошибочного забракования изделий  $i$ -й стадии ТП,  $\ell = 0, m$ ;

 $\mathcal{A}_{\epsilon}$  ( $\beta e t_{\epsilon}$ ) вероятность ошибочного отнесения дефектного изделия  $\epsilon$ -й стадии ТП к категории годных,  $i = 0, m$ ;

 $\frac{q_i}{q_i}$  вероятность того, что изделие  $\epsilon$ -й стадии ТП при контроле будет повреждено,  $\ell = 0$ т;

 $\delta_{\ell}$  (GAM<sub>c</sub>) вероятность того, что изделие  $\ell$ -й стадии ТП будет находиться в процессе контроля в состоянии, не соответствующем КТД (конструкторскотехнологическая документация);

 $R_c(R_c)$  - вероятность работоспособного состояния средства контроля,  $\epsilon = \overline{\omega}m_\#$ ;  $N_{n}^{\prime \prime \rho}$  ( $\iota$  /) - число принятых изделий;

 $N_c(\mathcal{B}P_c)$  - число изделий -й стадии ТП, поступающих на операции  $\kappa_i$ ,  $i$  =  $\tilde{q}$   $\tilde{m}$ ;<br> $N_i^{6n}$ ( $6R_i$ ) - число забракованных изделий  $\ell$  -й стадии ТП на

операции,  $k_{c}$ ,  $i = 0, m$ ;

 $\mathcal{N}_g^{\prime\prime(12)}$ - число дефектных изделий среди принятых;

б) Расчет показателей эффективности

Основные расчетные формулы для реализации вариантов 1 и 2 ТП (рис.6 и 7).

 $C'_\Sigma = N_n^{n\rho} \cdot \sum_{i=1}^m s_i + \sum_{i=0}^m N_i C_i + \sum_{i=1}^m N_i^{5\rho} \sum_{k=1}^c s_k - \sum_{i=0}^m N_i^{5\rho} S_{i\rho} + N_j^{n\rho} C_\beta ;$ 

$$
t_{z}^{\prime} = N_{n}^{\prime \prime \prime} \cdot \sum_{i=1}^{m} \tau_{i} + \sum_{i=0}^{m} N_{i} t_{i} + \sum_{i=1}^{m} N_{i}^{\prime \prime \prime} \sum_{\kappa=1}^{i} \tau_{\kappa};
$$
\n
$$
N_{n}^{\prime} = N_{0} \prod_{i=1}^{m} P_{i} R_{i} (1 - q_{i}) (1 - \gamma_{i}) (1 - \alpha_{i});
$$
\n
$$
C_{z}^2 = N_{0} \left( \sum_{i=1}^{m} s_{i} + \sum_{i=0}^{m} C_{i} \right) + \sum_{i=1}^{m} N_{i}^{\prime \prime \prime \prime} \sum_{i=1}^{m} \gamma_{i}^{\prime \prime \prime \prime} C_{\beta}
$$
\n
$$
t_{z}^2 = N_{0} \left( \sum_{i=1}^{m} \tau_{i} + \sum_{i=0}^{m} t_{i} \right) + \sum_{i=1}^{m} N_{i}^{\prime \prime \prime \prime \prime} \tau_{i}^{\prime \prime \prime};
$$
\n
$$
C_{H_{\ell}}^{\prime} = \frac{C_{z}^{\prime}}{N_{n}^{\prime}};
$$
\n
$$
t_{H_{\ell}}^{\prime} = \frac{t_{z}^{\prime}}{N_{n}^{\prime}};
$$
\n
$$
C_{H_{\ell}}^2 = \frac{C_{z}^2}{N_{0}^{\prime}};
$$
\n
$$
t_{H_{\ell}}^2 = \frac{C_{z}^2}{N_{0}^{\prime}};
$$

#### в) Оптимизация размещения операций контроля

Задача оптимизации является многокритериальной. Весовой обобщенный

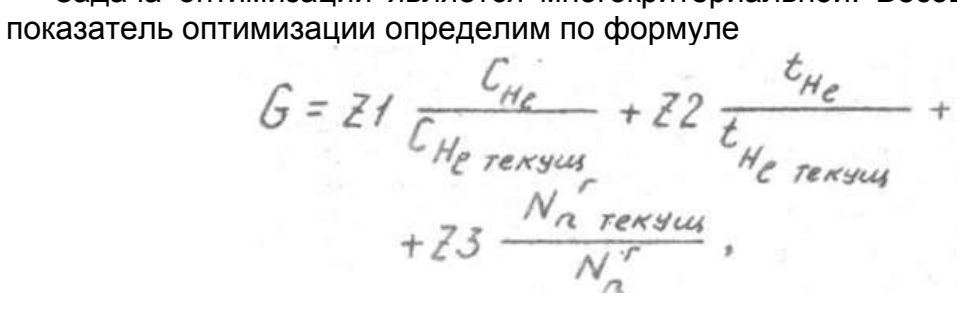

где  $Z$   $\leftarrow$   $Z$   $Z$   $\rightarrow$   $Z$   $3$  - весовые показатели стоимости, временных затрат и процента выхода годных изделий ЭВА.

Весовые коэффициенты $\mathbb{Z}/\sqrt{Z^2}$ ,  $\mathbb{Z}/\sqrt{Z}$ определяются экспертным путем.

Оптимальным будет тот вариант, если мы найдем  $G_{max}$ из всех вариантов.

Номер оптимального варианта будет распечатан в разделе оптимизации.

Текст программы выбора и оптимизации размещения операций контроля в многооперационных процессах, реализованной на языке

 $\mathcal{BASIC}$ для ЕС ЭВМ, представлен в приложении 1. Про грамма предназначена для определения оптимального варианта размещения операций контроля в ТП в целях обеспечения минимальных стоимостных и временных затрат на выпуск единицы изделия ЭВА или максимального процента выхода годных изделия, позволяет производить расчеты для процессов контроля с отбраковкой дефектных модулей на операциях контроля при устранимом и неустранимом браке при учете точностных и надежностных характеристик изделий ЭВА и средств контроля.

### ЛИТЕРАТУРА

1. Методика выбора оптимального варианта технологического процесса поточных изделий методом случайного поиска. / К.Г.Мартынов, И.М.Михеев, И.М.Зыкова и др. - М.: Издательство Стандартов, 1981. - 27с.

2. Растригин Л.А. Статистические методы поиска. -М.:Наука, 1968. - 376 с.

3. Корбуд А.А., Финкельштейн Ю.Ю. Дискретное программирование. -М. :.Наука, 1969. - 368 с.

4. ОСТ 4.091.119-79 Отраслевая система технологической подготовки производства (ОСТПП). Система автоматизированного проектирования технологических процессов (САПР ТП).

Сборка и монтаж печатных узлов с использованием конвейерных линий.

5. Методика оптимального выбора и размещения операций контроля в многооперационных технологических процессах (опыт внедрения). Л.:ЛЭИС им. проф. Бонч-Бруевича, 1982. - С.7.

## Приложение

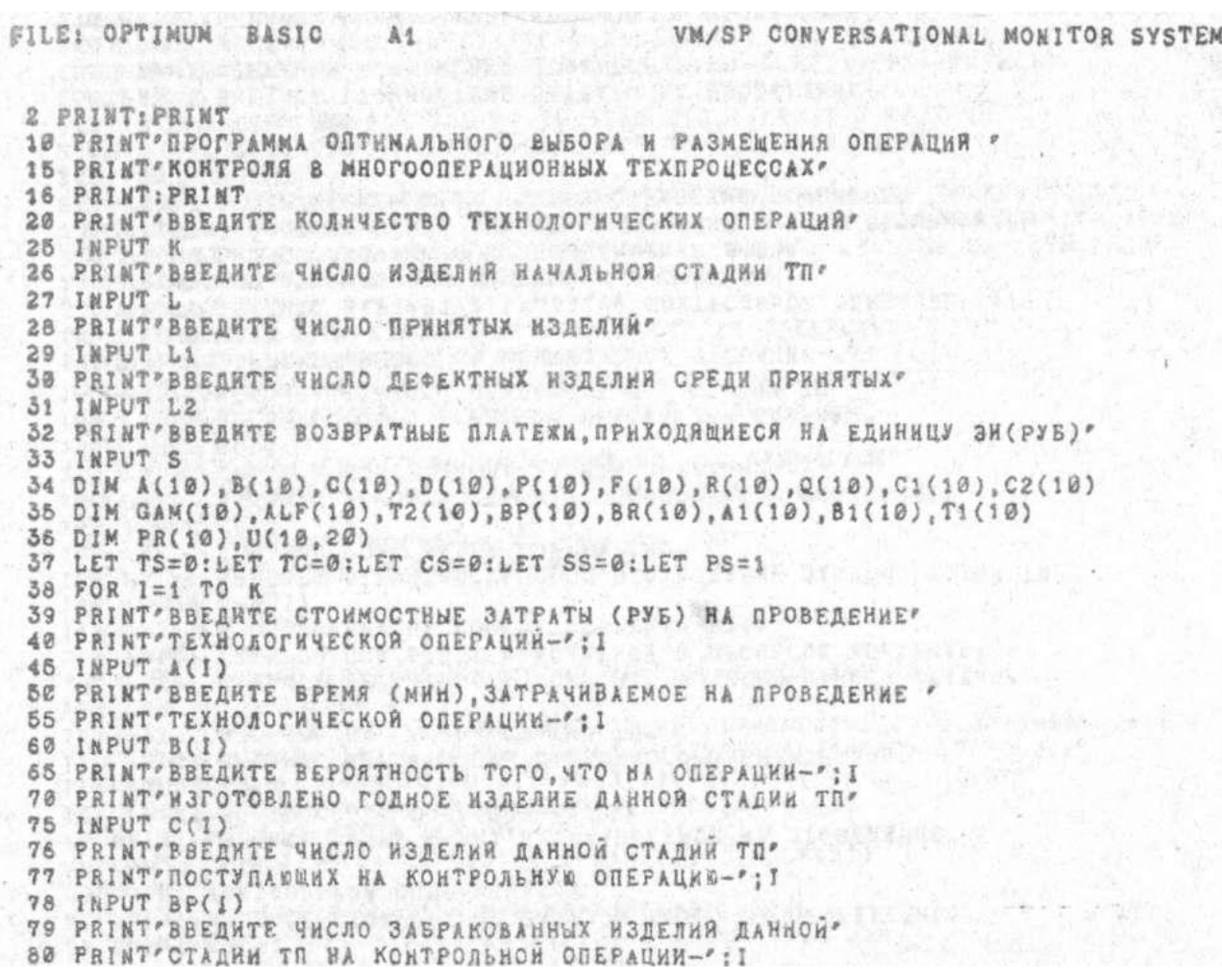

81 INPUT BR(I) 82 PRINT'BBEAKTE CTOMMOCTHWE SATPATW (PYE) НА ПРОВЕДЕНИЕ" 85 PRINT \* КОНТРОЛЬНОЙ ОПЕРАЦИИ-': I 90 INPUT D(I) 95 PRINT "BBEANTE BPEMA (МИН), ЗАТРАЧИВАЕМОЕ НА ПРОВЕДЕНИЕ" 100 РКІНТ КОНТРОЛЬНОЙ ОПЕРАЦИИ-': I 110 INPUT F(I) 115 РRINT\*ВВЕДИТЕ ВЕРОЯТНОСТЬ ОШИБОЧНОГО ЗАБРАКОВАНИЯ" 120 РВІНТУИЗЛЕЛИЯ НА ЛАННОЙ СТАЛИИ ТПУ 125 INPUT ALF(I) 130 РКІКТ"ВВЕДИТЕ ВЕРОЯТНОСТЬ ТОГО.ЧТО ИЗДЕЛИЕ ДАННОЙ СТАДИИ" 135 РРІКТ-ТЕХПРОЦЕССА БУДЕТ НАХОДИТЬСЯ В ПРОЦЕССЕ КОНТРОЛЯ-140 PRINT'S COCTORHRW, HE COOTBETCTBYKWEM HTA\* 145 INPUT GAM(1) 150 РКІНТ"ВВЕДИТЕ ВЕРОЯТНОСТЬ ТОГО,ЧТО ИЗДЕЛИЕ ДАННОЙ СТАДИИ ТП' 155 РЯЗИТ ПРИ КОНТРОЛЕ БУДЕТ ПОВРЕЖДЕНО" 160 INPUT Q(1) 165 РАІНТ' ВВЕДИТЕ ВЕРОЯТНОСТЬ РАБОТОСПОСОБНОГО СОСТОЯНИЯ' 170 PRINT"CPEJOTB KONTPOAS HA JANHON ONEPAURM-":1 175 INPUT R(I) 180 РВІНТ"ВВЕДИТЕ ДОХОД (РУБ) ОТ РЕАЛИЗАЦИИ ЕДИНИЦЫ" 185 РВІКТ НЕКОНДИЦИОННОГО ИЗДЕЛИЯ І-ТОИ СТАДИИ ТП' 190 РЕЈКТ'ЗАБРАКОВАННОГО НА КОНТРОЛЬНОЙ ОПЕРАЦИИ-'; I 195 INPUT P(I) 215 PRINT'BBEДИТЕ ВАРИАНТ РЕАЛИЗАЦИИ КОНТРОЛЬНОЙ ОПЕРАЦИИ-'; I 220 FRINT'1-С ОТБРАКОВКОЙ ДЕФЕКТНЫХ ИЗДЕЛИИ' 225 PRINT'5E3 ROCTEDYNMEFO KX BO3BFAMEHHA B TU' 230 PRINT\*2-С ОТБРАКОВКОЙ ДЕФЕКТНЫХ ИЗДЕЛИЙ, С ПОСЛЕДУВЩИМ ИХ' 235 РАІНТ'ВОЗВРАЩЕНИЕМ В ТП ПОСЛЕ УСТРАНЕНИЯ ЛЕФЕКТОВ' 240 INPUT N 245 IF N=1 THEN 310 246 IF N>2 THEN 215 250 PRINT'BBEДИТЕ СТОИМОСТНЫЕ ЗАТРАТЫ НА ПРОВЕДЕНИЕ" 255 PRINT" OUEPAUNH УСТРАНЕНИЯ ДЕФЕКТОВ, РУБ' 260 INPUT A1(I) 270 PRINT"BBEBATE BPEMA, SATPANNBAEMOE HA DPOBEJEHNE" 275 РЯІКТ'ОПЕРАЦИИ УСТРАНЕНИЯ ДЕФЕКТОВ, МИН'  $-280$  INPUT  $B1(1)$ 

 $285$  LET  $C2(1)=L*(A(1)+D(1))+BR(1)*A1(1):LET$   $C5=C5+C2(1)$ 290 LET T2(I)=L\*(B(I)+F(I))+BR(I)\*BI(I):LET TS=TS+T2(I):GO TO 328 310 LET  $O_1(1)=L1*A(1)+BP(1)*D(1)*BR(1)*A(1)-BR(1)*P(1):LET SS=SS+CI(1)$ 315 LET TI(I)=L1\*B(I)+BP(I)\*F(I)+BR(I)\*B(I):LET TC=TC+T1(I)  $329$   $PR(I)=C(I)*R(I)*(1-Q(I))*(1-GAM(I))*(1-ALF(I)); PS=PS*PR(I)$ 325 NEXT 1 326 FOR 1=1 TO 20:FOR J=1 TO 10:READ U(J.I):NEXT J:REXT I 330 LET CH=(SS+L2\*S)/(L\*PS)+CS/L:LET TH=TC/(L\*PS)+TS/L 335 PRINT: PRINT 340 PRINT PEBYALTAT PACHETA NOKASATEJEŃ SOOEKTWBHOCTW TEXNPOUECCA" ЗАБ РВІНТРСУММАРНЫЕ СТОИМОСТНЫЕ ЗАТРАТЫ НА ВЫПУСК ЕДИНИЦЫ ЭК-Г: СИ: ГРУВР ЗБО РЕІНТРСУММАРНЫЕ ВРЕМЕННЫЕ ЗАТРАТЫ НА ВЫПУСК ЕДИНИЦЫ ЭН-Ф: ТН: ФМИНО 355 PRINT" NPONEHT BUXOBA FORHUX-": PS\*100: "%" 360 PRINT: PRINT З61 РВІНТРВВЕЛИТЕ КОЭФФИЦИЕНТЫ ВЛИЯНИЯ ЛЛЯ СЛЕДУЮШИХР 362 PRINT \* ПОКАЗАТЕЛЕЙ ЭФФЕКТИВНОСТИ: 363 PRINT \* BBERMTE KOBOONMAEHT BRMAHNA ARA CYMMAPHUX ЗВА РЕІНТРСТОНМОСТНЫХ ЗАТРАТ НА ВЫПУСК ЕДИНИЦЫ ЭМ' 365 INPUT Z1 366 PRINT BBEIMTE KOJOOHUHEHT BJMAHHA JJA CYMMAPHUX' 367 PRINT BPEMERHEX SATPAT HA BEDYCK EDURHUE SM" 368 INPUT Z2 З69 РВІНТОВВЕЛИТЕ КОЗФФИЦИЕНТ ВЛИЯНИЯ ДЛЯР 370 PRINT" ПРОЦЕНТА ВЫХОДА ГОДНЫХ ЭМ" 371 INPUT Z3 372 PRINT: PRINT  $373$  LET  $SP=8$ 374 FOR 1=1 TO 20: H1=0: H2=0: W1=0: W2=0: P1=1: FOR 3=1 TO K 376 IF  $P(J) = 0$  THEN 378 376 H1=H1+L1\*A(J)+U(J,I)\*BP(J)\*D(J)+U(J,I)\*BR(J)\*A(J)-U(J,I)\*BR(J)\*P(J) 377 Wi=Wi+Li\*B(J)+U(J,I)\*BP(J)\*F(J)+U(J,I)\*BR(J)\*B(J):GO TO 380 378 H2=H2+L\*A(J)+L\*D(J)\*U(J,I)+U(J,I)\*BR(J)\*A1(J)  $379$  W2=W2+L\*B(J)+U(J,I)\*L\*F(J)+U(J,I)\*BR(J)\*81(J) 380 IF U(J.I)=0 THEN 382 381  $P1 = P1 * C(J) * R(J) * (1 - Q(J)) * (1 - GAM(J)) * (1 - ALF(J))$ **382 NEXT J** 383 SU=(H1+L2\*S)/(L\*P1)+H2/L:WR=W1/(L\*P1)+W2/L 384 AU=Z1\*CH/SU+Z2\*TH/WR+Z3\*P1/PS:IF AU<SF THEN 390 385 SP=AU:Y1=SU:Y2=WR:Y3=P1\*100:M=I

```
390 NEXT I
395 PRINT PE3VALTATH CUTWMW3AUWW:"
396 PRINT HOMEP OUTHMANDHOLD MAPUPYTA-": M
400 PRINT'CYMMAPHNE CTOWMOCTHNE SATPATN НА ВЫПУСК ЕДИНИЦЫ ЭИ-'; Y1; 'PYB'
405 PRINT CYMMAPHUE BPEMEHHUE SATPATH HA BUNYCK EDWHAUN JH-";Y2:'MHH'
410 PRINT' OPONENT BUXOAA FODHUX-': Y3:'%'
415 DATA 1, 0, 1, 1, 1, 1, 0, 1, 1, 1
416 DATA 1, 1, 0, 1, 1, 0, 1, 1, 0, 1
417 DATA 0,1,1,0,1,0,1,1,1,1,1<br>418 DATA 1,0,1,0,0,0,1,0,0,1<br>419 DATA 0,1,1,1,0,1,0,1,1,1,0
420 DATA 1, 1, 0, 1, 1, 0, 1, 0, 1, 1
421 DATA 0,1,1,0,0,1,1,0,1,1
422 DATA 1, 0, 0, 1, 1, 0, 1, 1, 1, 2
423 DATA 1,0,1,0,0,0,1,0,1,1
424 DATA 0,1,0,1,0,0,1,1,0,1
425 DATA 1, 1, 0, 1, 0, 1, 1, 0, 1, 2
426 DATA 1, 0, 1, 0, 1, 0, 1, 0, 1, 1, 1<br>427 DATA 1, 1, 0, 1, 0, 1, 0, 1, 0, 1
428 DATA 1,1,0,1,0,1,0,1,1,1,1
429 DATA 0, 1, 1, 0, 1, 0, 0, 1, 0, 1
430 DATA 1, 0, 1, 1, 1, 1, 0, 0, 0, 1
431 DATA 0,0,1,1,1,1,1,0,2,1
432 DATA 0,1,0,0,1,0,0,1,0,1
433 DATA 1.0,1,1,0,1,0,0,1,1
434 DATA 1, 0, 1, 1, 0, 0, 1, 1, 1, 0
3000 END
```
#### Оглавление

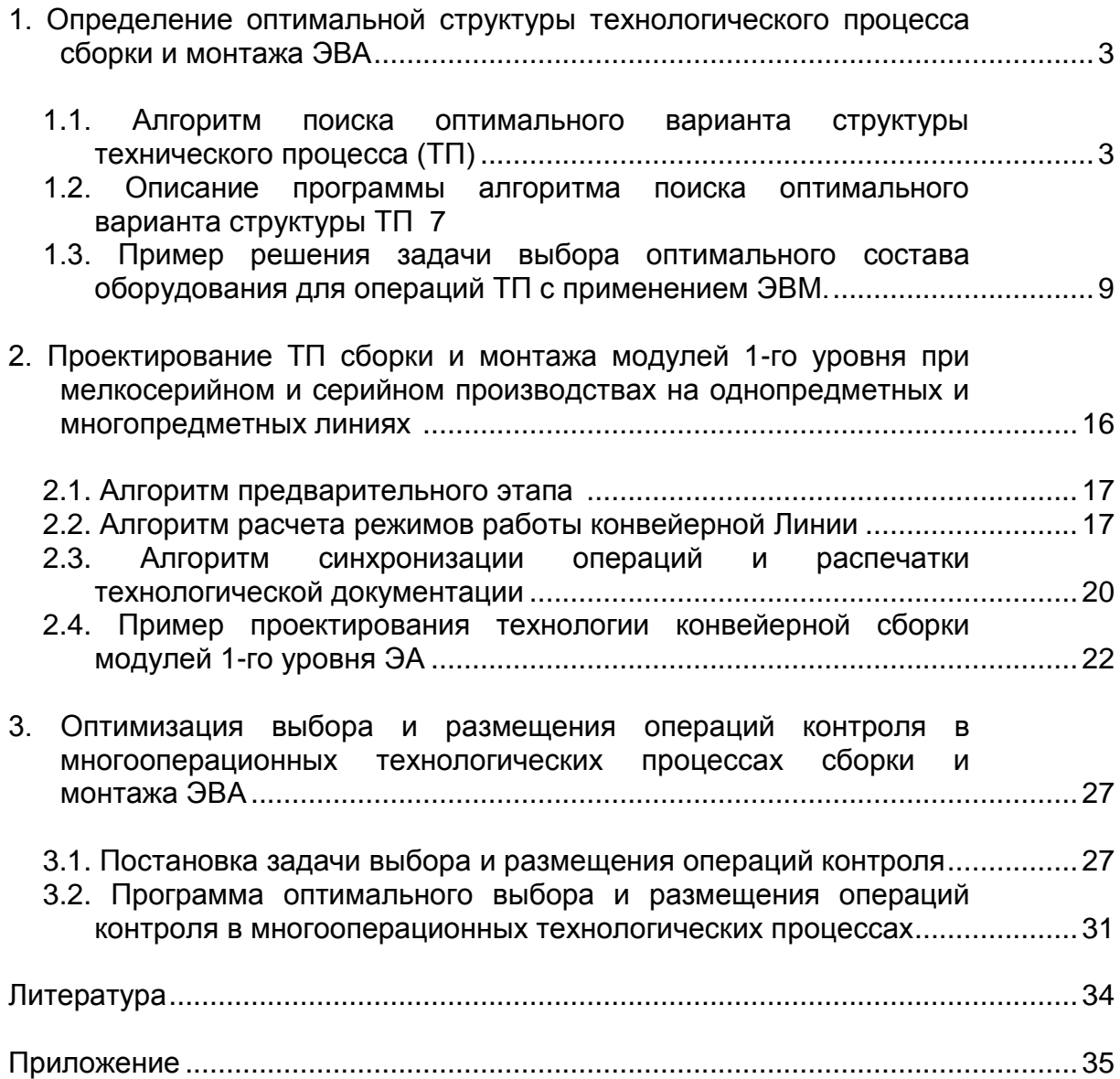

Редакция заказной литературы Виктор Григорьевич Алексеев Эмилия Николаевна Камышная Юрий Иванович Нестеров

Алгоритмы и программы решения задач сборочно-монтажного производства ЭВА с помощью ЭВМ

### Заведующая редакцией Н.Г.Ковалевская Редактор В.В.Потапова Корректор Л.И.Малютина

Подписано в печать 05.01.90. Формат 60x90/16. Бумага типограф. № 2. Усл. печ. л. 2,5. Уч.-изд.л. 2,27 + 1 вкл. Тираж 500 экз. Изд № 47. Заказ 79. Бесплатно.

> Издательство МГТУ, типография МГТУ. 107005, Москва, Б-5, 2-я Бауманская, 5.